# Georgia<br>Tech

**CREATING THE NEXT** 

# Automating Massively Parallel Heterogeneous Computing for Python Programmers

Vivek Sarkar School of Computer Science College of Computing Georgia Institute of Technology

ESPM2 2020 Invited Talk

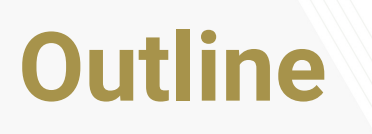

- 1. Motivation
- 2. Intrepydd -- an AOT tool chain for optimization & parallelization of Python programs
- 3. AMPHC extend Intrepydd for Automating Massively Parallel Heterogeneous Computing using Python
- 4. Conclusions and Next Steps

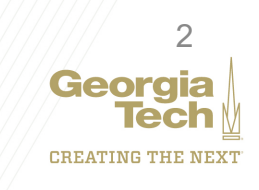

# Inverted Pyramid of HPC Developers

# **Domain Experts**

*Python has emerged as a dominant programming model and middleware ecosystem for domain experts who need HPC*

**Library/ Framework Experts HPC Experts** Domain Experts need programming models that can express new parallel algorithms for future extreme scale systems (Focus of today's talk)

3 Many features in today's HPC Library/framework developers need to map and tune parallel algorithms on to extreme scale hardware programming models are only accessible to HPC experts

### Extreme Scale = Extreme Heterogeneity

Heterogeneity crisis!

Compute capability and complexity is increasing at the intranode level, while internode scaling is flat or declining

Significant challenge for Domain Experts to deal with this complexity at the Python level

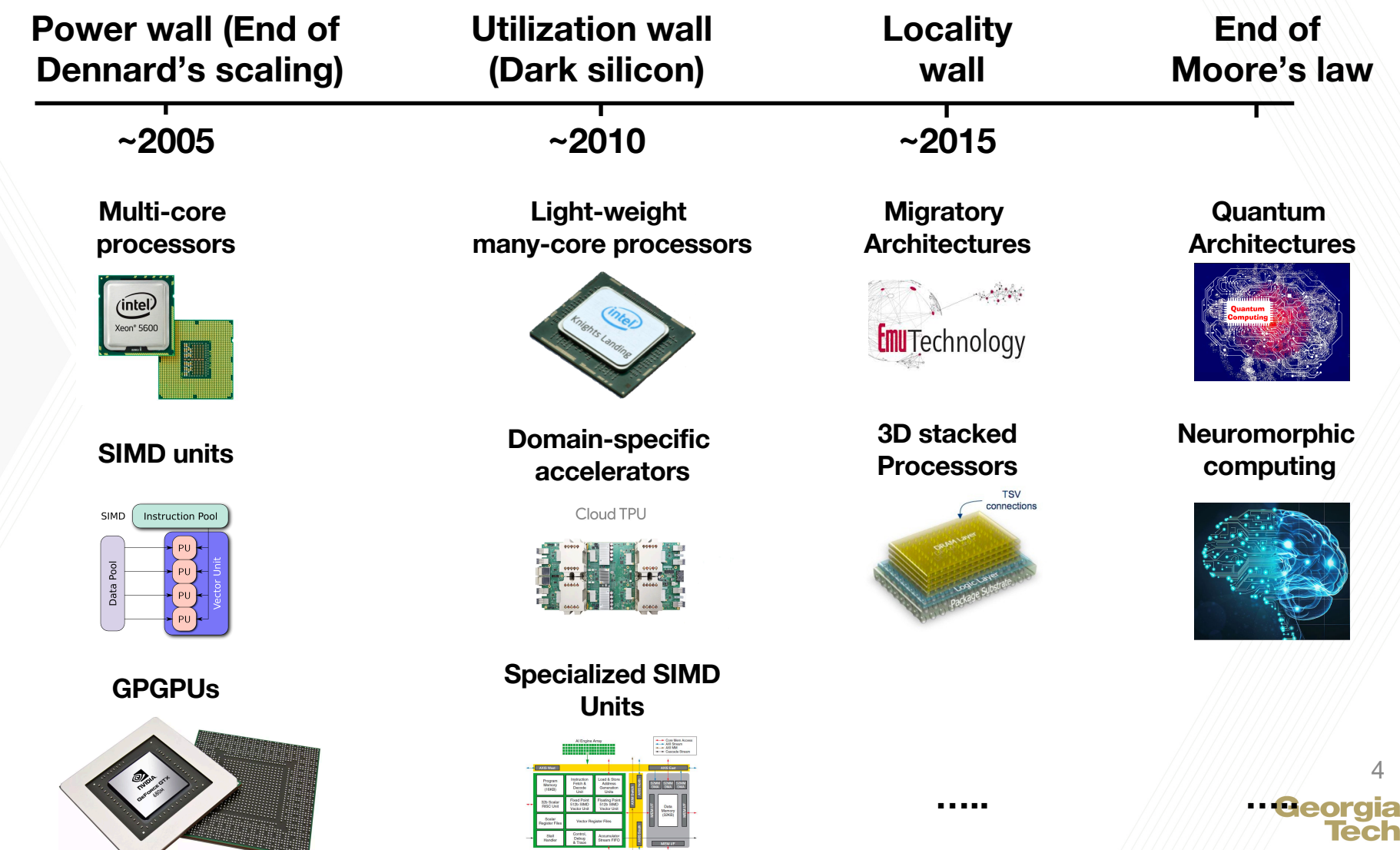

**CREATING THE NEXT** 

### **Increasing Complexity with Increasing P** for Python Programmers

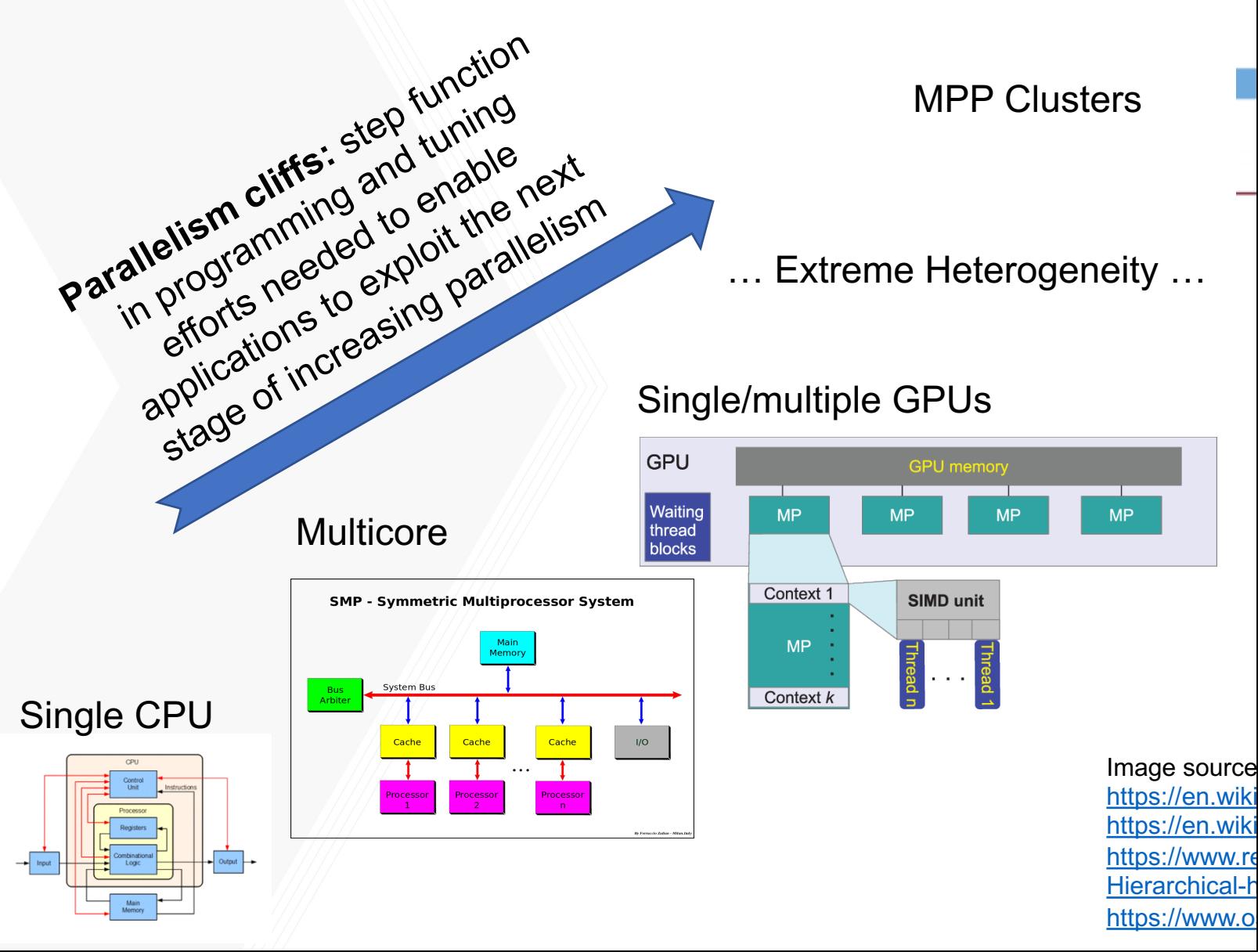

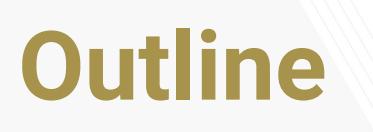

- 1. Motivation
- 2. Intrepydd -- an AOT tool chain for optimization & parallelization of Python programs
- 3. AMPHC extend Intrepydd for Automating Massively Parallel Heterogeneous Computing using Python
- 4. Conclusions and Next Steps

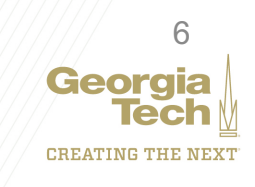

#### Programming Systems for Data Science Applications: Current Approaches

- 1. Augment general-purpose high-productivity languages (HPLs) with highperformance libraries
	- Examples: Python/Julia/Matlab with NumPy/SciPy/CuPy/PCT
	- Challenge: Library APIs may not adapt well to needs of new applications
- 2. Domain Specific Languages (DSLs) for target domains
	- Examples: TensorFlow for machine learning, Halide for image processing
	- Challenge: need an approach that includes multiple DSLs, as well as an HPL

#### Motivation for our work: combine the benefits of HPLs and DSLs in a single Discipline-Aware Language (DiAL) for Data Science <sup>7</sup>

"Intrepydd: Performance, Productivity, and Portability for Data Science Application Kernels". T.Zhou, J.Shirako, A.Jain, S.Srikanth, T.M.Conte, R.Vuduc, V.Sarkar. SPLASH Onward! '20 conference.

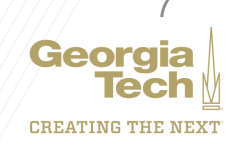

# Intrepydd Discipline-Aware Language

- Intrepydd programming system delivers performance, productivity, portability for kernels that span different data science domains
- Based on Python syntax for synergy with data science applications
- Simplifies programming for heterogeneous and post-Moore hardware
- Differs from Python in significant ways
	- 1. Language for writing computational kernels, not complete applications
	- 2. Designed for Ahead-Of-Time (AOT) compilation with high-level compiler optimizations and C++ code generation <sup>8</sup>

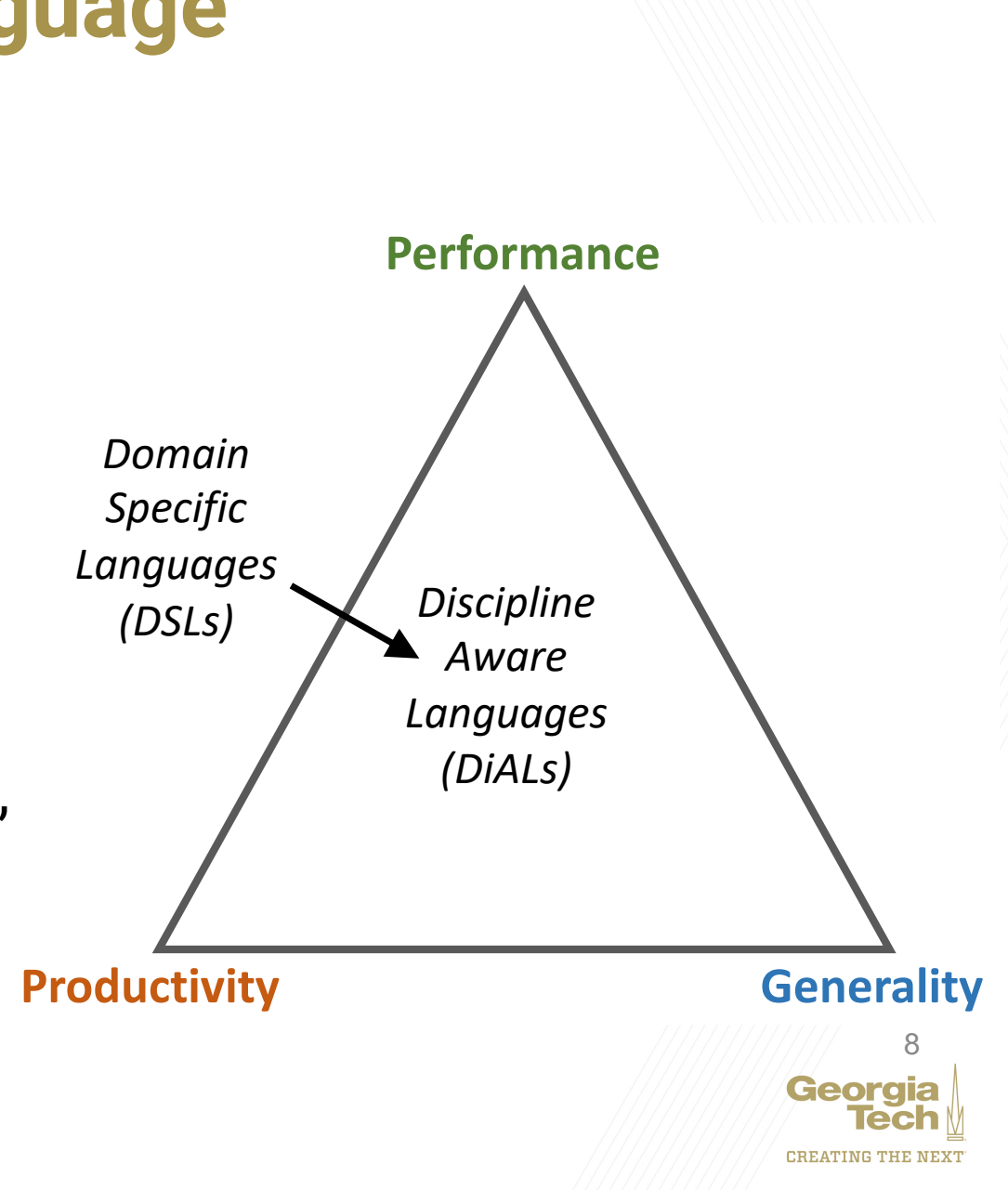

#### Many reasons to not attempt AOT compilation and parallelization for Python …

- Python is designed for interactive programming, with a heavy use of native libraries for performance
- Dynamic typing
- Multithreading-unfriendly
	- The Global Interpreter Lock serializes computations
	- Not all extension modules support multithreading
- Multiprocessing module
	- Requires explicit launching of processes/jobs
- GPU programming options
	- Use the CuPy library
	- Write GPU native code, and link it in as a Python module
- Cluster programming options
	- Message passing, e.g., MPI
	- Distributed task runtimes, e.g., Ray

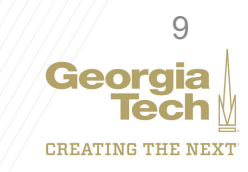

# .. which is exactly why we decided to do it!

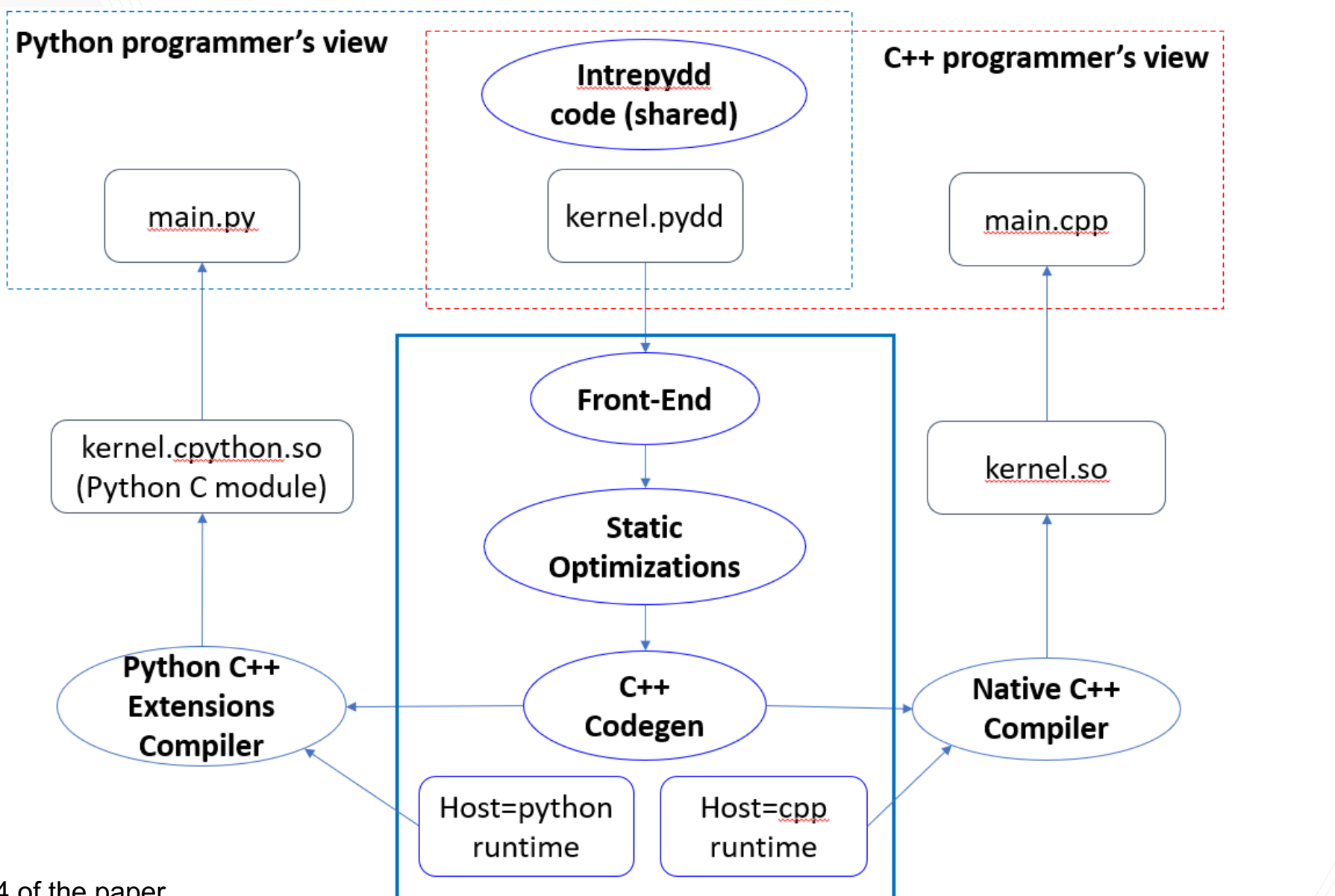

10 Georgia Iec **CREATING THE NEXT** 

Details in Section 4 of the paper

# Intrepydd Language Definition (Summary)

- Data Types
	- Boolean
	- Numeric: int32, int64, float32, float64
	- Collections: List(type), Array(type), SparseMat(type), Dict(type), Heap(type)
- Statements:
	- Function definitions, with types for parameters and return values
	- Assignment, Call/Return Statements
	- Control Flow Statements
	- Parallel Statements

• Type Inference

- Static type inference is performed using types for parameters and return values
- Operators
	- Arithmetic:  $+$ ,  $-$ ,  $*$ ,  $/$ ,  $/$ ,  $**$
	- Comparison:  $==, !=, <, >, <=, >=$
	- Logical: and, or, not
	- Membership: in
- Library Functions
	- Reductions, unary/binary functions, dense/sparse linear algebra functions 11

Details in Section 3 of the paper

#### **Python**

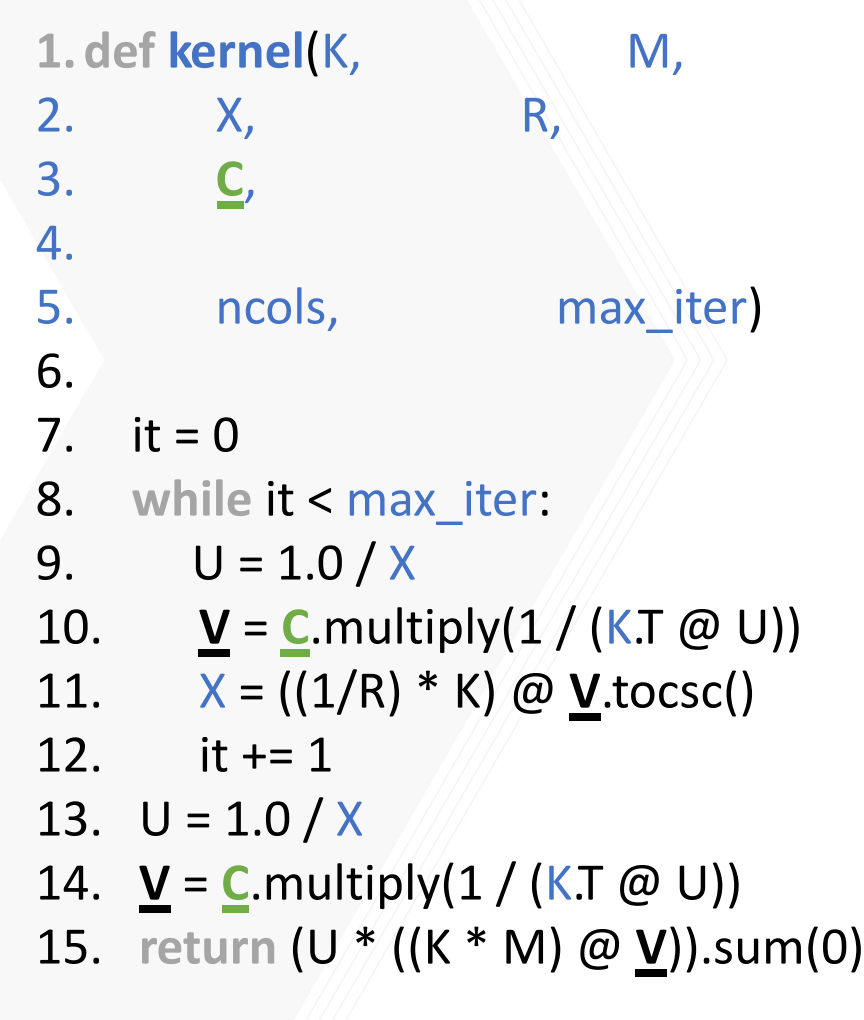

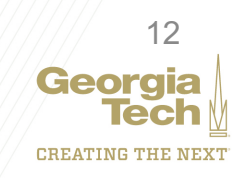

**Algorithm 1** Computation of  $\mathbf{d} = [d_M^{\lambda}(r, c_1), \cdots, d_M^{\lambda}(r, c_N)]$ , using Matlab syntax.

Input 
$$
M, \lambda, r, C := [c_1, \dots, c_N]
$$
.  
\n $I = (r > 0); r = r(I); M = M(I,:); K = \exp(-\lambda M)$   
\n $u = \text{ones}(\text{length}(r), N)/\text{length}(r);$   
\n $\tilde{K} = \text{bsxfun}(\text{gcdivide}, K, r) \text{ % equivalent to } \tilde{K} = \text{diag}(1./r)K$   
\nwhile *u* changes or any other relevant stopping criterion **do**  
\n $u = 1./(\tilde{K}(C./(K'u)))$ 

**end while**

 $\overline{\phantom{a}}$ 

$$
\begin{array}{l} v = C./(K'u) \\ \mathbf{d} = \texttt{sum}(u.*( (K.*M) v) \end{array}
$$

*(NeurIPS'13, #4927)*

- 8. while it < max\_iter:
- **9.**  $U = 1.0 / X$  **Example 20**
- 10.  $V = C$ .multiply(1/(K.T @ U))
- 11.  $X = ((1/R) * K) \omega \mathbf{V}.\text{tocsc}()$
- 12. it  $+= 1$  ///
- 13.  $U = 1.0 / X$
- 14.  $V = C$ .multiply(1 / (K.T @ U))
- 15. return (U  $^*($  (K  $^*$  M)  $\omega$   $\underline{V}$ )).sum(0)

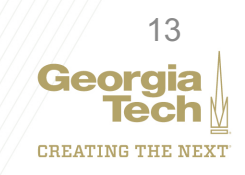

#### **Intrepydd**

1. def kernel(K, M, M, 2. X, R, 3. C , 4. 5. ncols, max\_iter) 6. 7.  $it = 0$ 8. while it < max\_iter: 9.  $U = 1.0 / X$ 10.  $\underline{V} = \underline{C}$ . multiply(1/(K.T @ U)) 11.  $X = ((1/R) * K) \omega \mathbf{V}.\text{tocsc})$ 12. it  $+= 1$ 13.  $U = 1.0 / X$ 14.  $\underline{V} = \underline{C}$ . multiply(1 / (K.T @ U)) 15. return (U \* ((K \* M) @ <u>V</u>)).sum(0)

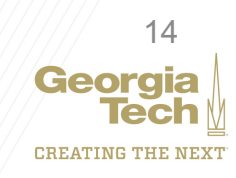

#### **Intrepydd**

```
1.def kernel
(
K: Array(float64, 2), M: Array(float64, 2)
,
2.
          X: Array(float64, 2), R: Array(float64, 2)
,
3.
          C
,
4.
5. ncols: int32, max_iter: int32)
6.
7. it = 08. while it < max_iter:
9. U = 1.0 / X10. \underline{V} = \underline{C}. multiply(1/(K.T @ U))
11. X = ((1/R) * K) \omega \mathbf{V}.\text{tocsc})12. it += 113. U = 1.0 / X14. \underline{V} = \underline{C}. multiply(1 / (K.T @ U))
15. return (U * ((K * M) @ <u>V</u>)).sum(0)
```
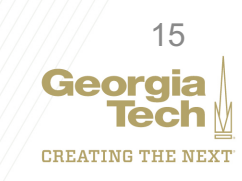

#### **Intrepydd**

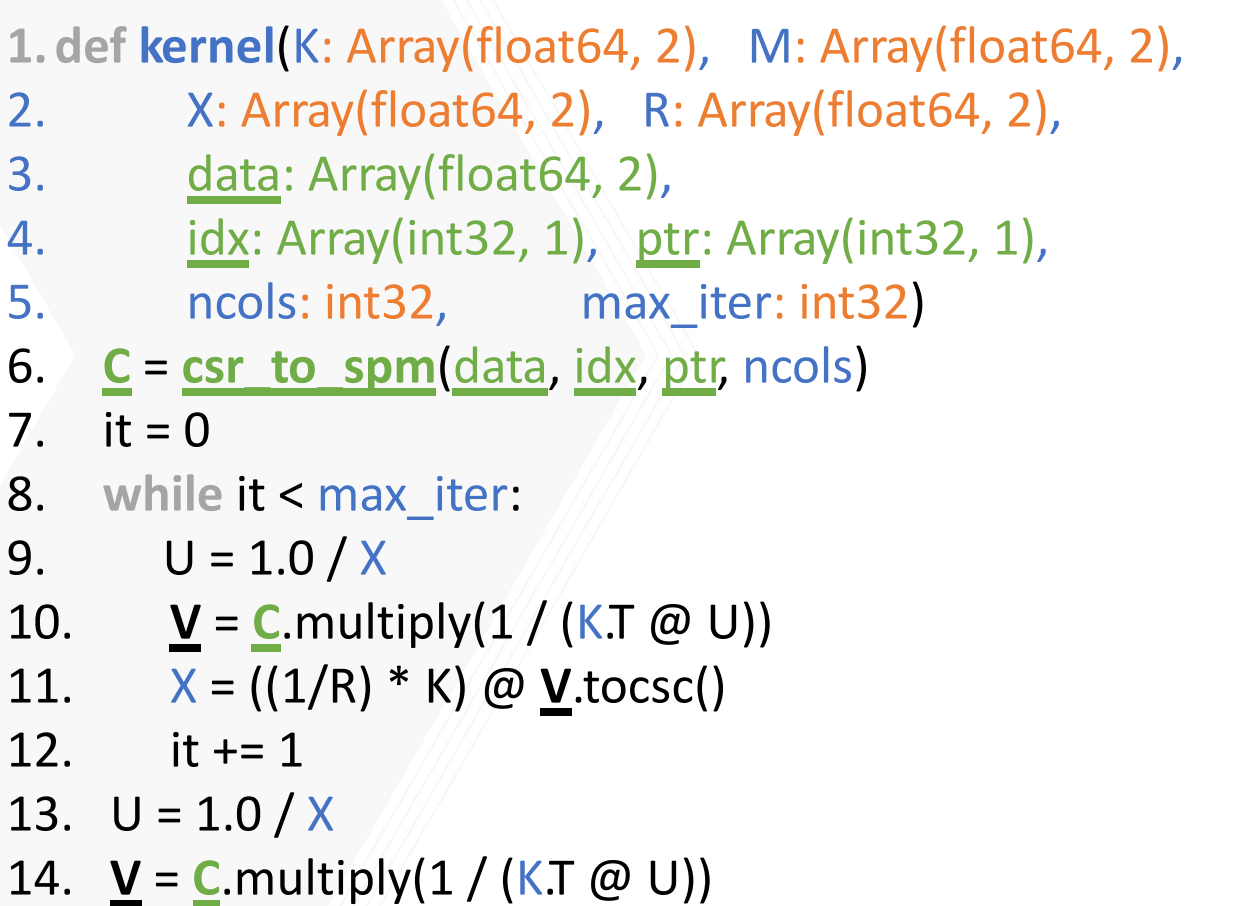

15. return (U \* ((K \* M) @ <u>V</u>)).sum(0)

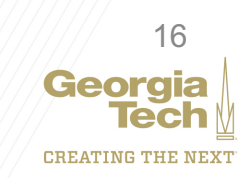

#### **Intrepydd**

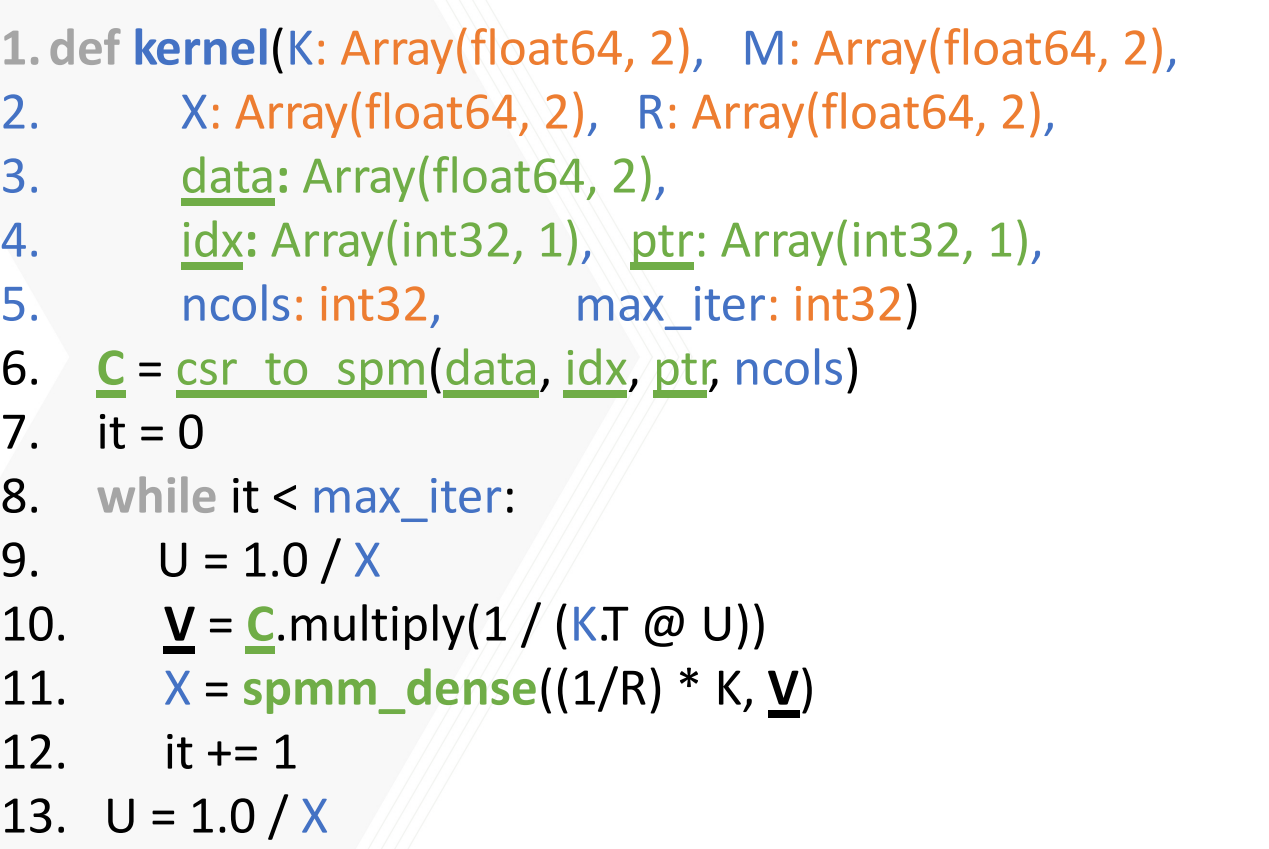

- 14.  $\underline{V} = \underline{C}$ . multiply(1 / (K.T @ U))
- 15. return (U \* spmm\_dense(K \* M, <u>V</u>)).sum(0)

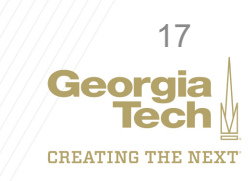

#### **Intrepydd** (future version)

```
1.def kernel
(
K: Array(float64, 2), M: Array(float64, 2)
,
2.
          X: Array(float64, 2), R: Array(float64, 2)
,
3.
          C: SparseArray(float64, 2),
4.
5. ncols: int32, max_iter: int32)
6.
7. it = 08. while it < max_iter:
9. U = 1.0 / X10. \underline{V} = \underline{C} * (1 / (K.T \omega U))11. X = ((1/R) * K) \omega \mathbf{V}12. it += 113. U = 1.0 / X14. \underline{V} = \underline{C} * (1 / (K.T \omega U))15. return (U *(K * M, \underline{V})).sum(0)
```
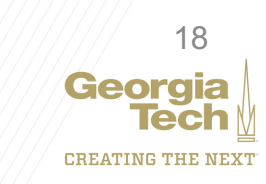

#### **Julia**

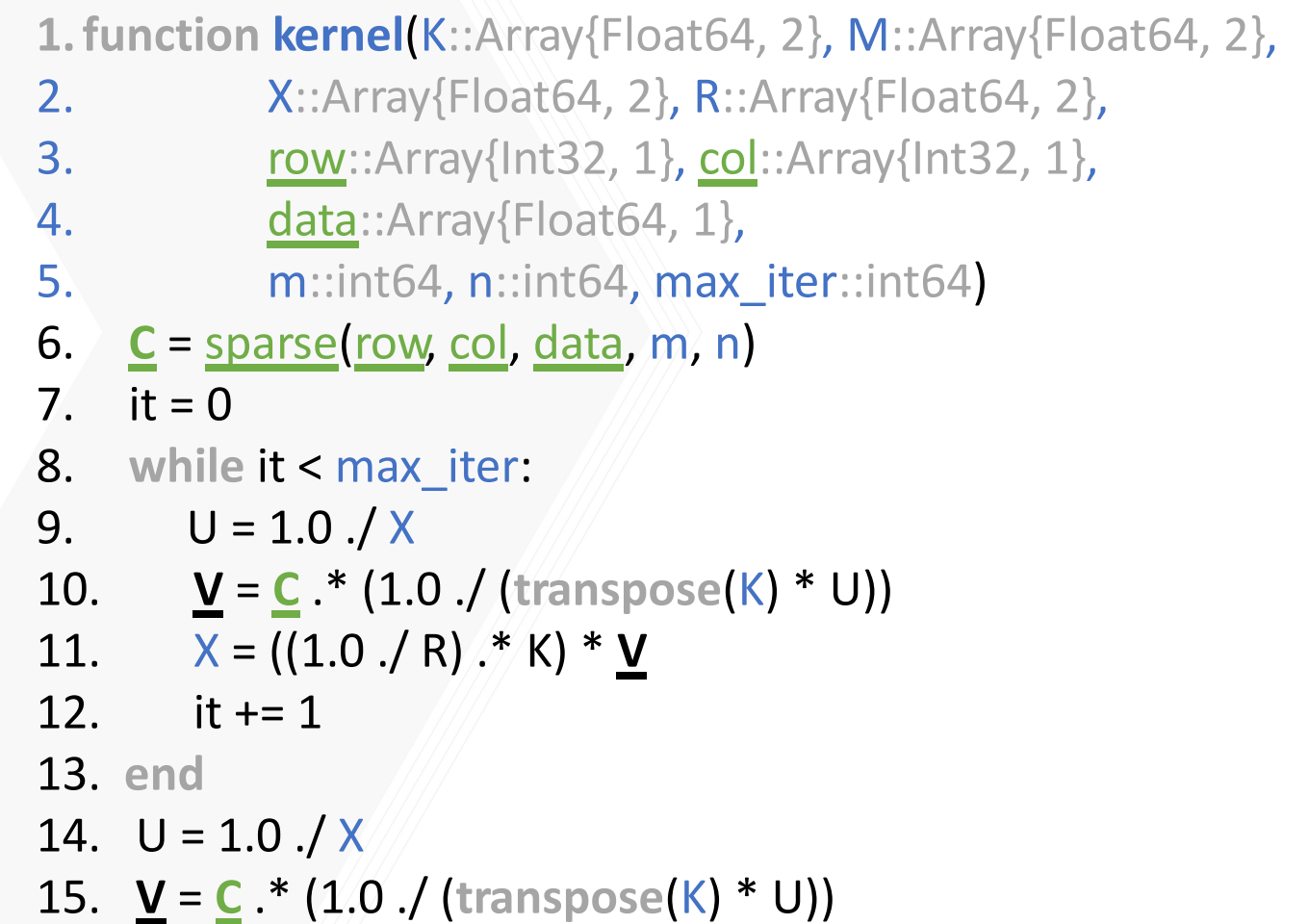

16. return sum(U .\* ((K .\* M) \* <u>V)</u>)

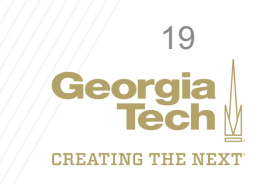

Georgia

**CREATING THE NEXT** 

#### Using Intrepydd from Jupter notebooks full support for the these constructs is currently active work in  $\mathbf{f}_t$ • The following operators are currently not supported

- **For annie of using Intrepydd from a France Can be used to the use of users** now is to manually converted the support of the support of the support of the support of the support of the su • Example of using Intrepydd from a Jupyter notebook
- Intrepydd interoperates with instand ard tools, such as compi • Intrepydd interoperates with standard tools, such as compilers, profilers and timers
- Intrepydd compilation (pyddc)<br>involves: involves:
- 1. translating 1. translating Intrepydd to C++,<br>which is relatively quick (under that we evaluated  $0.5$  seconds for the examples
- $\overline{3}$  compiling the generated  $\overline{0}$  $\overline{c}$ . Compling the generated  $\overline{c}$ ov compiler (6 to 12 seconds to<br>وبیاویوم وبیه علم عملیته و the examples the examples that we evalua 2. compiling the generated C++ code, which incurs the usual overhead of invoking a C++ compiler (6 to 12 seconds for the examples that we evaluated)

```
In [14]: 8%writefile opt.pydd
         # opt.pydd
```

```
def update centers(k: int64, X: Array(float64, 2), y: Array(int64)) \setminus\rightarrow Array(float64, 2):
    m = shape(X, 0) # type: int64d = shape(X, 1) \# type: int64centers = zeros((k, d), float64())
    counts = zeros(k, int64())
```

```
# Sum each coordinate for each cluster
# and count the number of points per cluster
for i in range(m):c = y[i] # type: int64
    counts[c] += 1
    for i in range(d):
        centers[c, j] += X[i, j]
```

```
# Divide the sums by the number of points
# to get the average
for c in range(k):
    nc = counts[c] # type: int64
    for j in range(d):
        centers [c, j] /= n c
return centers
```
#### $#$  eof

Overwriting opt.pydd

In [15]: | !../pyddc opt.pydd # Compile using Intrepydd

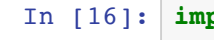

port opt update centers =  $opt.update$ kmeans(points, k, starting centers=points[ $[0, 187]$ , :], max steps=50, ve  $r$ bose= $True$ )

# Experimental Methodology

#### **Benchmark Applications**

- A subset of Python based data analytics applications from a recent DARPA program
- Mix of non-library call and library call dominated applications Testbed
- Dual Intel Xeon Silver 4114 CPU @ 2.2GHz with 192GB of main memory and hyperthreading disabled
- Each benchmark run 11 times and average of later 10 runs reported
- Standard deviation between runs [0.06-3.6] percent of average
- Baseline idiomatic Python 3.7.6

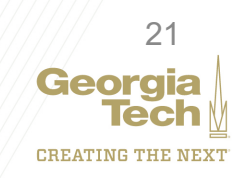

# Intrepydd Single Core Performance

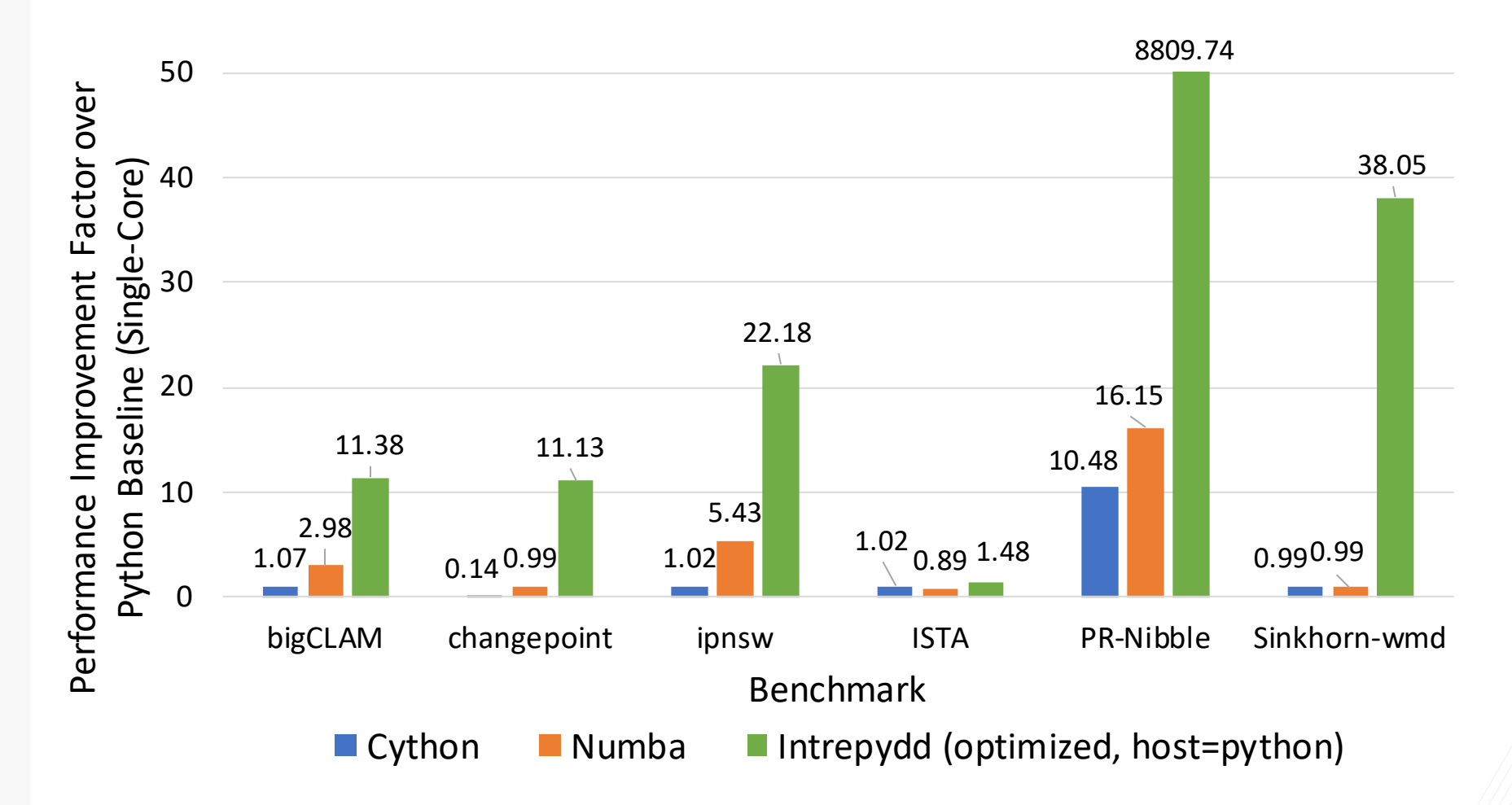

*Intrepydd offers 20.07x speedup on average (harmonic mean) over baseline Python*

Details in Section 6.3 of the paper

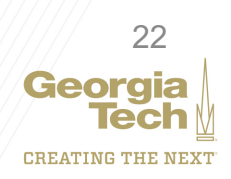

#### Multicore Scalability with user-specified pfor loops (improvement is for host=cpp relative to host=python)

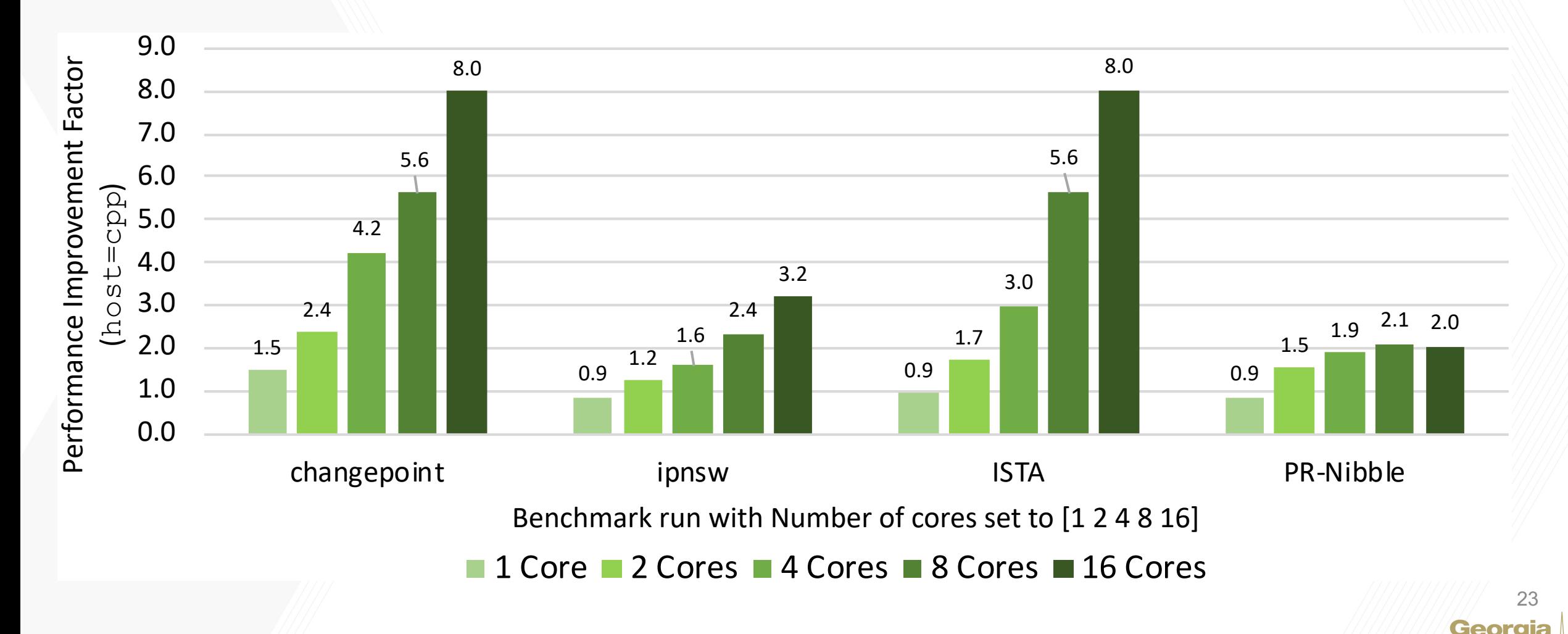

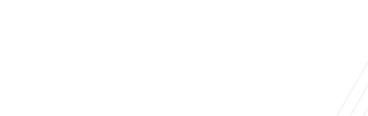

**CREATING THE NEXT** 

Details in Section 6.4 of the paper

# Comparison with Julia

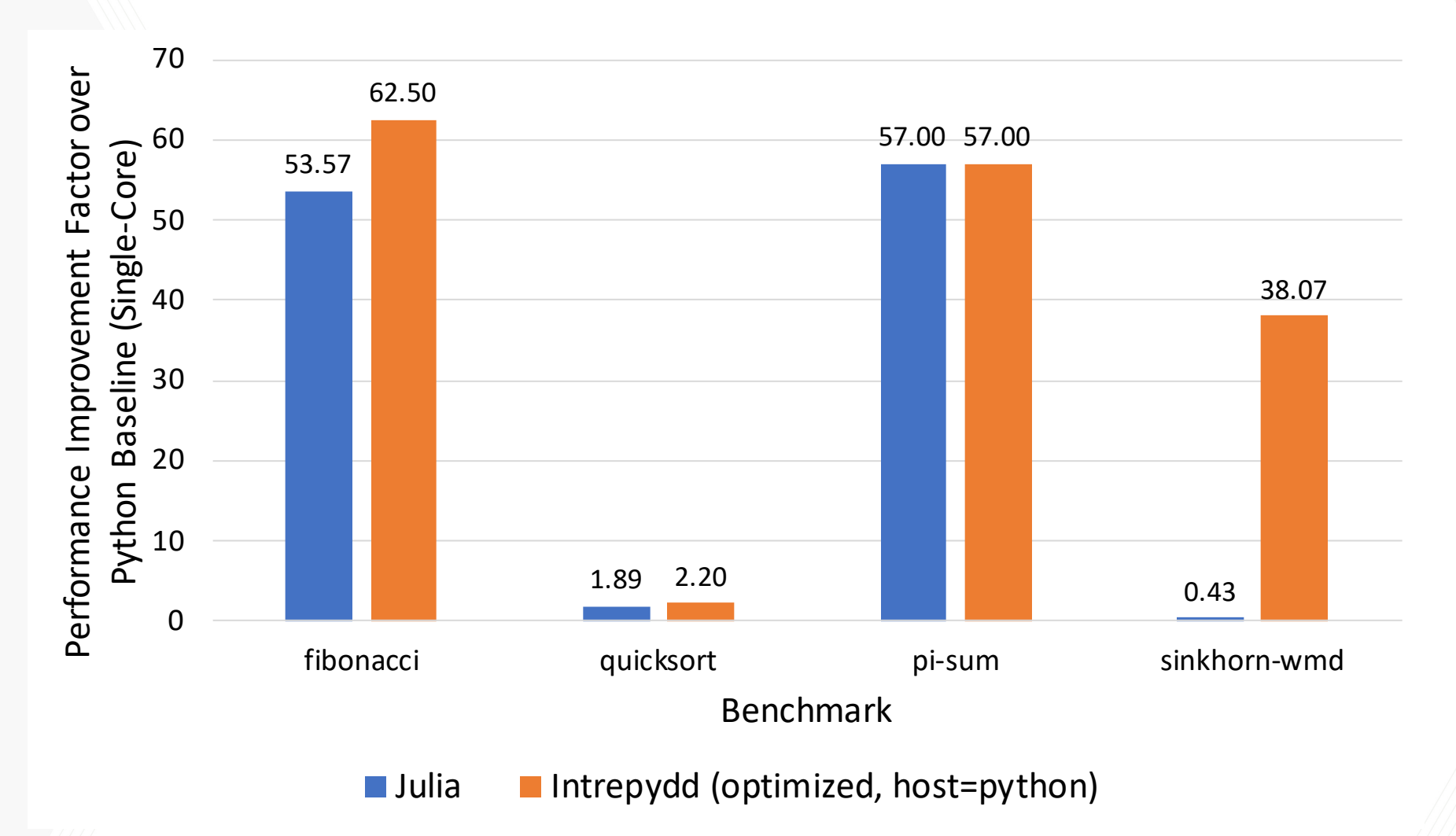

**Intrepydd offers 88.5x speedup over Julia for Sinkhorn-wmd**

Details in Section 6.5 of the paper

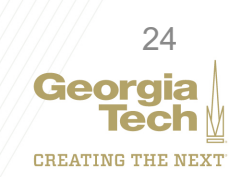

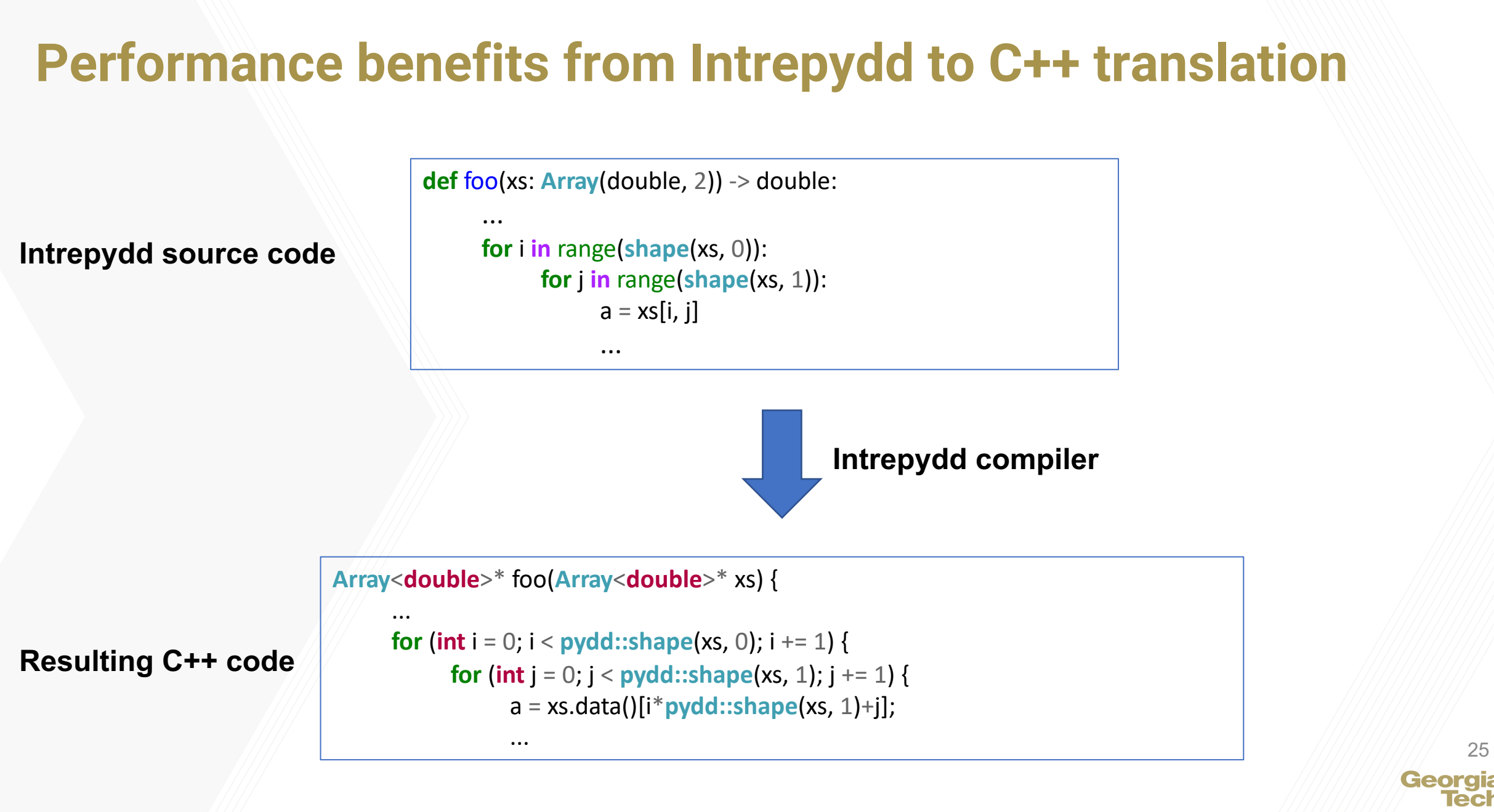

Details in Section 4 of paper

**CREATING THE NEXT** 

# Code Optimization

- High-level Optimizations in AOT compilation
	- Loop invariant code motion (LICM OPT)
- Dense & Sparse Array Operator Fusion (Array OPT)
- Array allocation and slicing optimization (Memory OPT)
- Impact on performance by each OPT with increasing sets of optimizations: unoptimized,  $\mathcal{L}(\mathcal{N})$  , sparse,  $\mathcal{L}(\mathcal{N})$  ,  $\mathcal{L}(\mathcal{N})$  ,  $\mathcal{L}(\mathcal{N})$ ,  $\mathcal{L}(\mathcal{N})$ ,  $\mathcal{L}(\mathcal{N})$ ,  $\mathcal{L}(\mathcal{N})$ ,  $\mathcal{L}(\mathcal{N})$ ,  $\mathcal{L}(\mathcal{N})$ ,  $\mathcal{L}(\mathcal{N})$ • Impact on perforn

 $\sim$   $\sim$ 

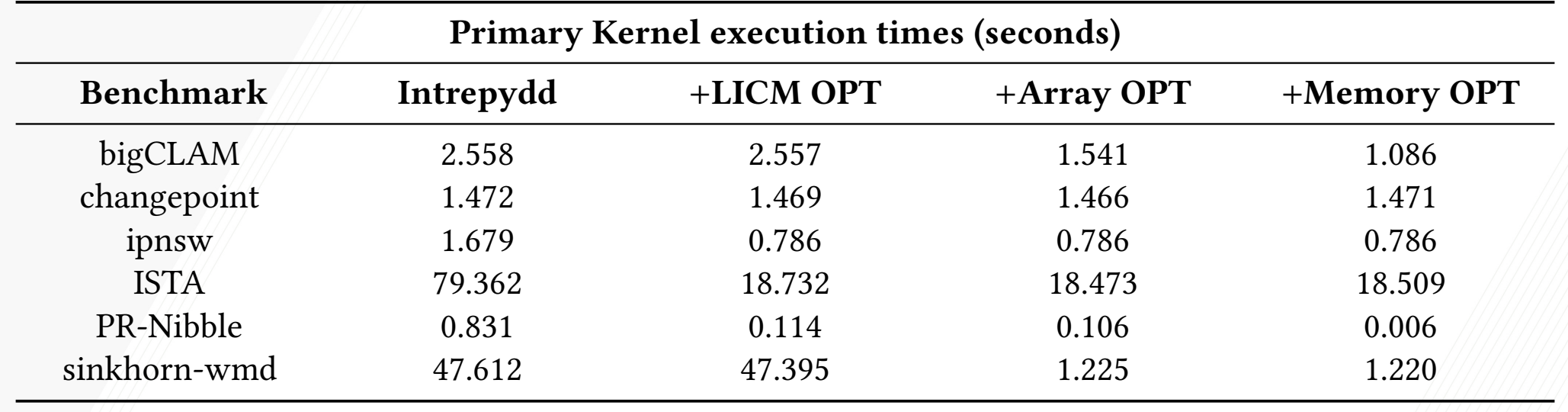

 $\sim$ 

Details in Sections 5 and∳ஒ of paper  $\epsilon$ 

#### Code Optimization: LICM and Dense/Sparse Array Operator Fusion

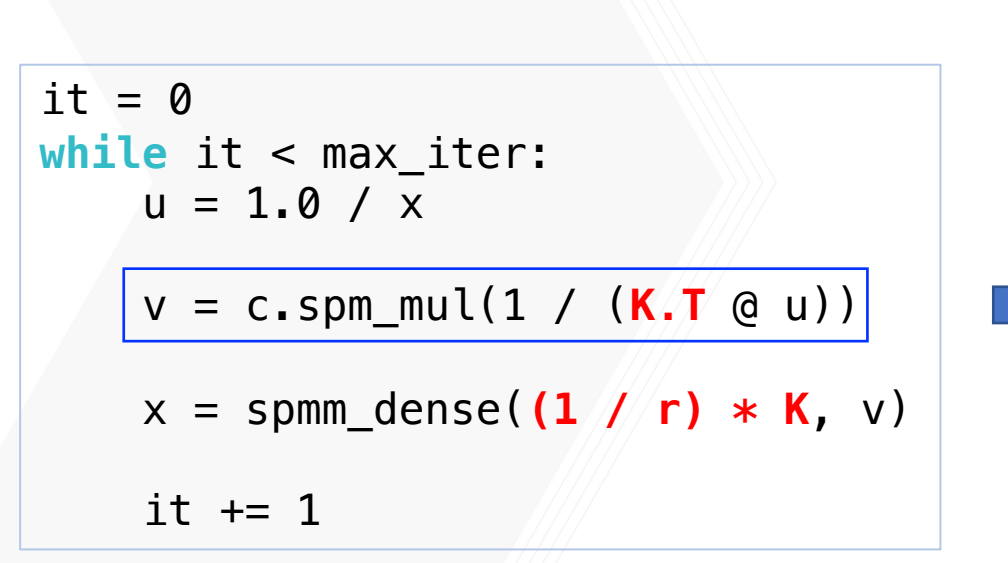

**Intrepydd source code (Sinkhorn)**

```
it = 0# Hoisted loop-invariant expressions
tmp1 = K.T
tmp2 = (1 / r) * Kwhile it < max_iter:
    u = 1.0 / xv = empty like(c)
    # Fused loop iterating over non-zero elements
    for row, col, val in c.nonzero_elements():
        tmp3 = 0.0for idx in range(shape(tmp1, 1)):
            tmp3 += tmp1[row, idx] * u[idx, col]tmp4 = val * (1 / tmp3)spm_set_item(v, tmp4, row, col)
```

```
x = spmm dense(tmp2, v)
```
 $it$  += 1

**Transformed code**

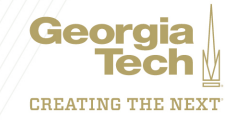

# Code Optimization: Array Allocation

 $it = 0$ **while** it < max\_iter:  $a = b + c$  # all 2D arrays  $d = zeros_{like(a)}$  **# b is not a loop invariant** …  $it += 1$ 

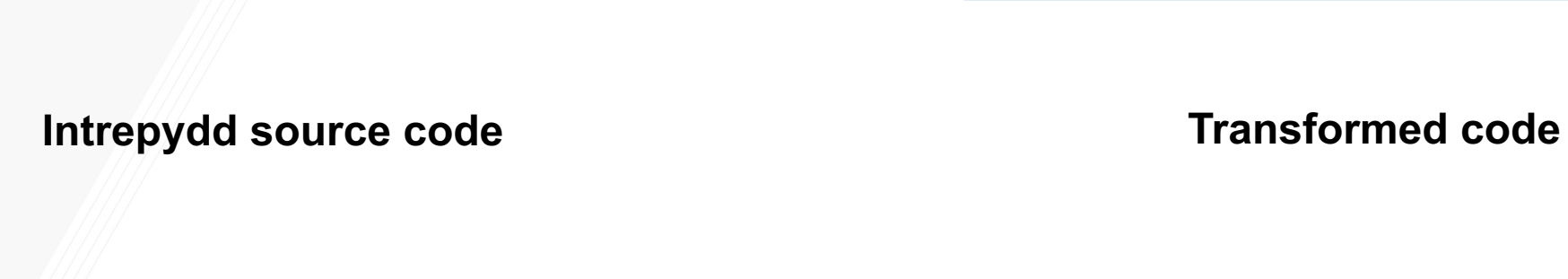

**a = empty\_like(b)**   $d =$ empty\_like(a) **while** it < max\_iter: **add(b, c, out=a)**   $fill(d, 0)$  $b = ...$ …  $it += 1$ 

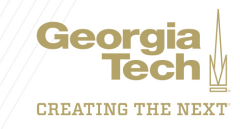

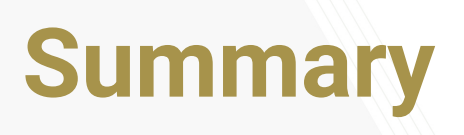

- Intrepydd programming system
	- General Python-based semantics for data scientists
	- High performance through AOT compilation and high-level optimizations
	- High portability through support of Python and C++ host programs
		- Includes mapping to post-Moore accelerators and architectures
- Significant single-core performance improvements over Python
	- 11.1x 8809.5x for non-library-dominated benchmarks
	- 1.5x improvement for a library-dominated benchmark
- Demonstration of multicore scalability with user-specified parallelism
- Next steps
	- Extend to Python-friendly distributed heterogenous runtime frameworks
	- Complete implementations for async, finish, isolated statements
	- Complete support for post-Moore accelerators and architectures

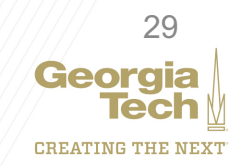

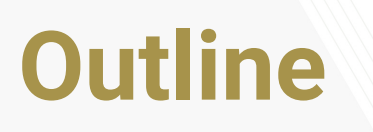

- 1. Motivation
- 2. Intrepydd -- an AOT tool chain for optimization & parallelization of Python programs
- 3. AMPHC extend Intrepydd for Automating Massively Parallel Heterogeneous Computing using Python
- 4. Conclusions and Next Steps

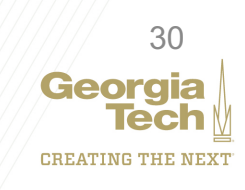

#### AMPHC: Automating Massively Parallel Heterogeneous Computing (part of DARPA PAPPA program)

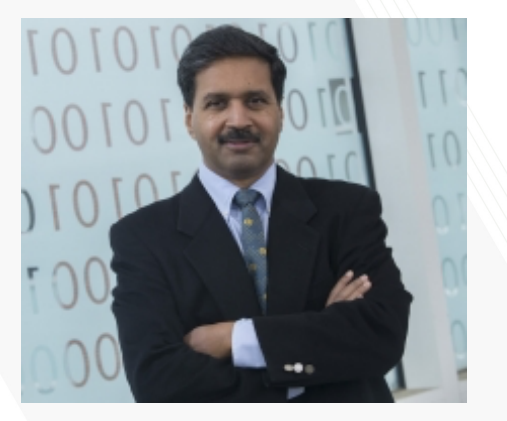

PI: Prof. Vivek Sarkar School of Computer Science

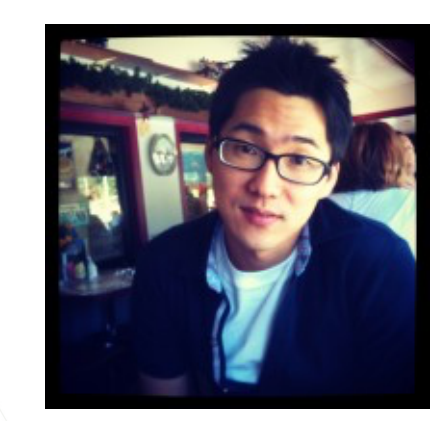

Co-PI: Prof. Taesoo Kim School of Computer Science

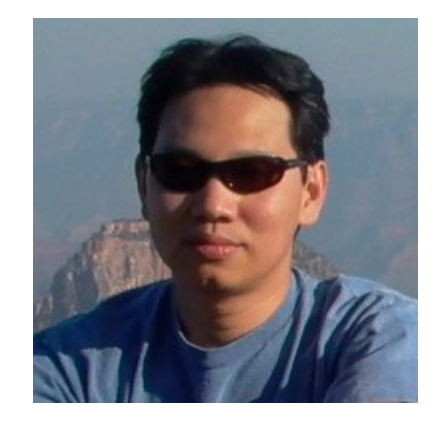

Co-PI: Dr. Sukarno Mertoguno Georgia Tech Research Institute

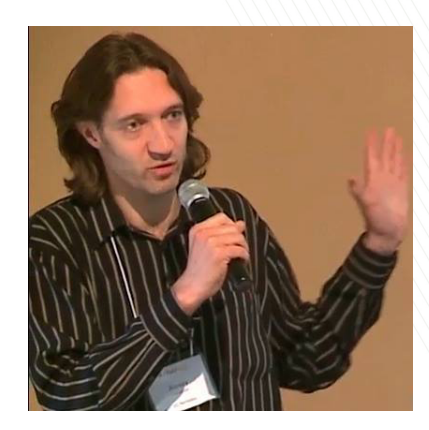

Co-PI: Prof. Alexey Tumanov School of Computer Science

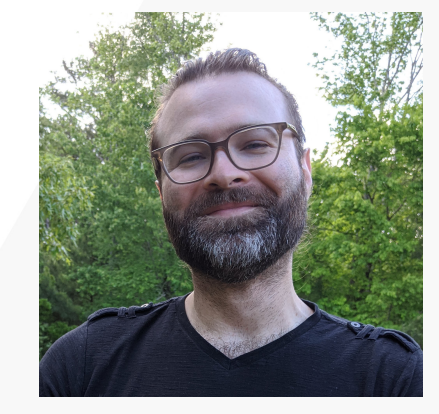

Shelby Allen Georgia Tech Research Institute

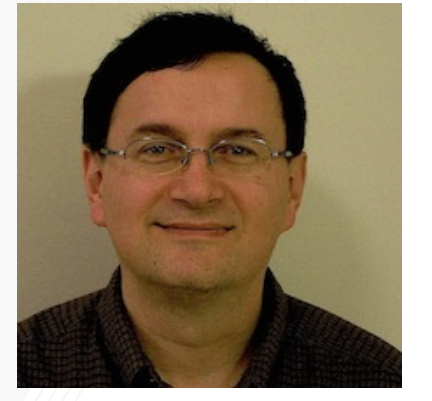

Barry L Drake Georgia Tech Research Institute

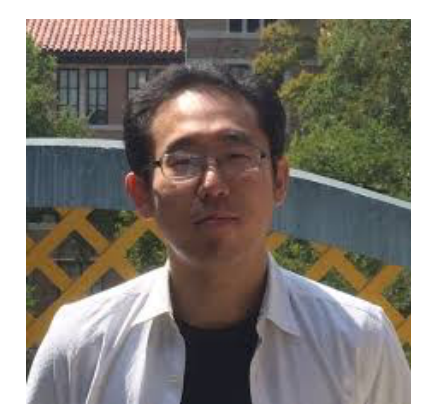

Dr. Jun Shirako School of Computer **Science** 

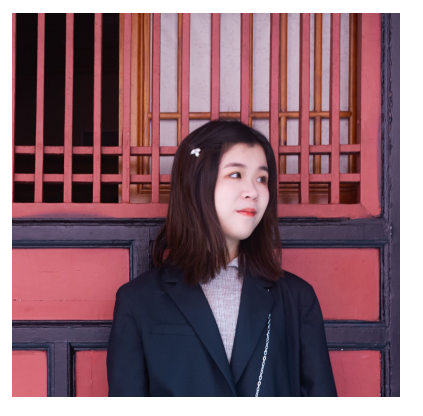

Mingyu Guan School of Computer **Science** 

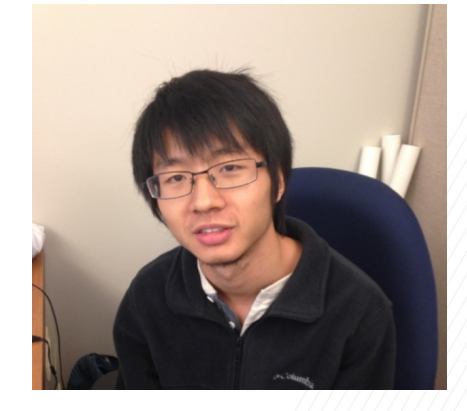

Tong Zhou School of Computer **Science** Georgia

**CREATING THE NEXT** 

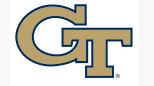

*Use or disclosure of data contained on this page is subject to the restriction on the title page of this document* 

### Overview of our approach

#### • **Programming Model extensions**

- *Python:* standard Python with common ("messy") coding patterns
- *Intrepydd-AMPHC:* partially typed ("clean") subset of Python suitable for AOT code generation
	- can be written directly or auto-generated from messy Python via "distillation"

#### • **New compiler technologies**

- *Distillation* (input: Python code, output: distilled Python + Intrepydd-AMPHC code)
	- clean up code by removing serialization bottlenecks
	- identify types, match computational patterns to known libraries
- *Annealing* (input: Intrepydd-AMPHC code, output: distributed heterogeneous code)
	- automatic two-level parallelization: 1) distributed Python wrapper code for execution on Ray-AMPHC runtime, and 2) intra-node heterogeneous native code for execution on HClib-AMPHC runtime

#### • **Runtime extensions**

- *Ray-AMPHC:* extensions to Ray runtime to support compiler-generated distributed code with futures, actors, and heterogeneity
- *HClib-AMPHC:* Extensions to Habanero-C runtime library (HClib) to support compiler-generated intranode parallel code that interoperates with Ray-AMPHC

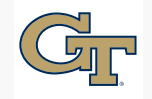

### Focus Application Domains for AMPHC project

**1. Radar Datacube Process Flow: Space-Time Adaptive Processing (STAP)**

**2. Scalable Distributed Data Analytics with Dataframes**

NOTE: Both application domains currently lack productive programming systems for Massively Parallel Heterogeneous Computing

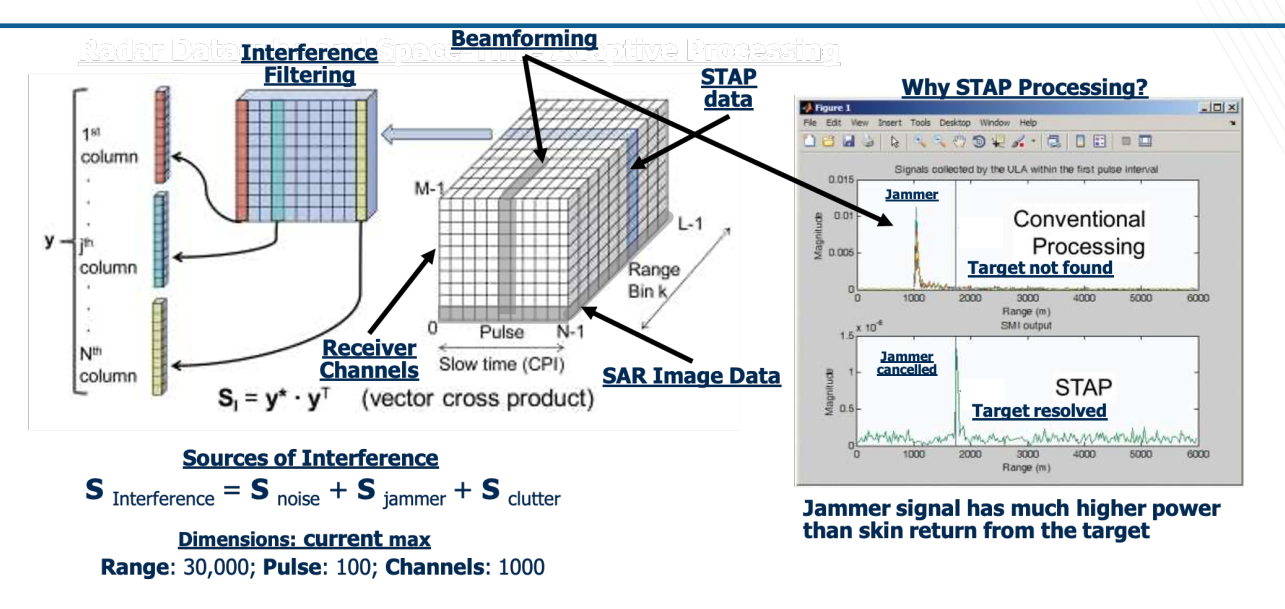

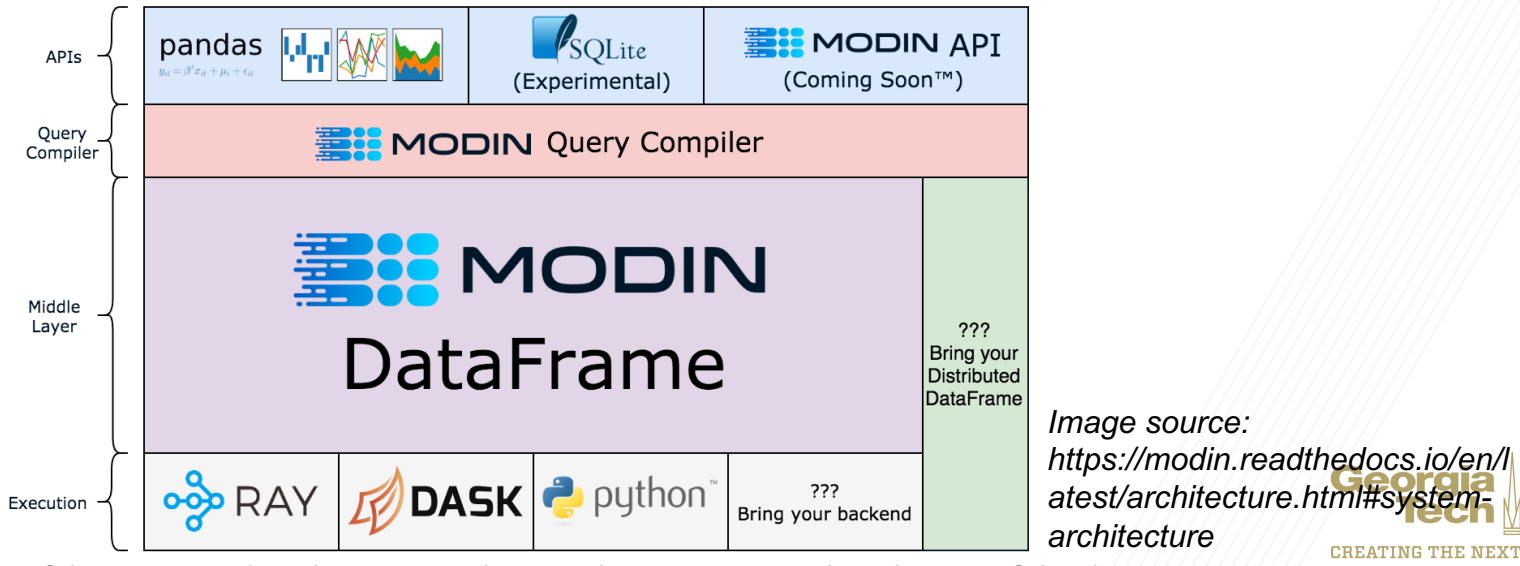

*Use or disclosure of data contained on this page is subject to the restriction on the title page of this document* 33

#### Intrepydd extensions for Distributed Heterogeneous Computing in AMPHC project

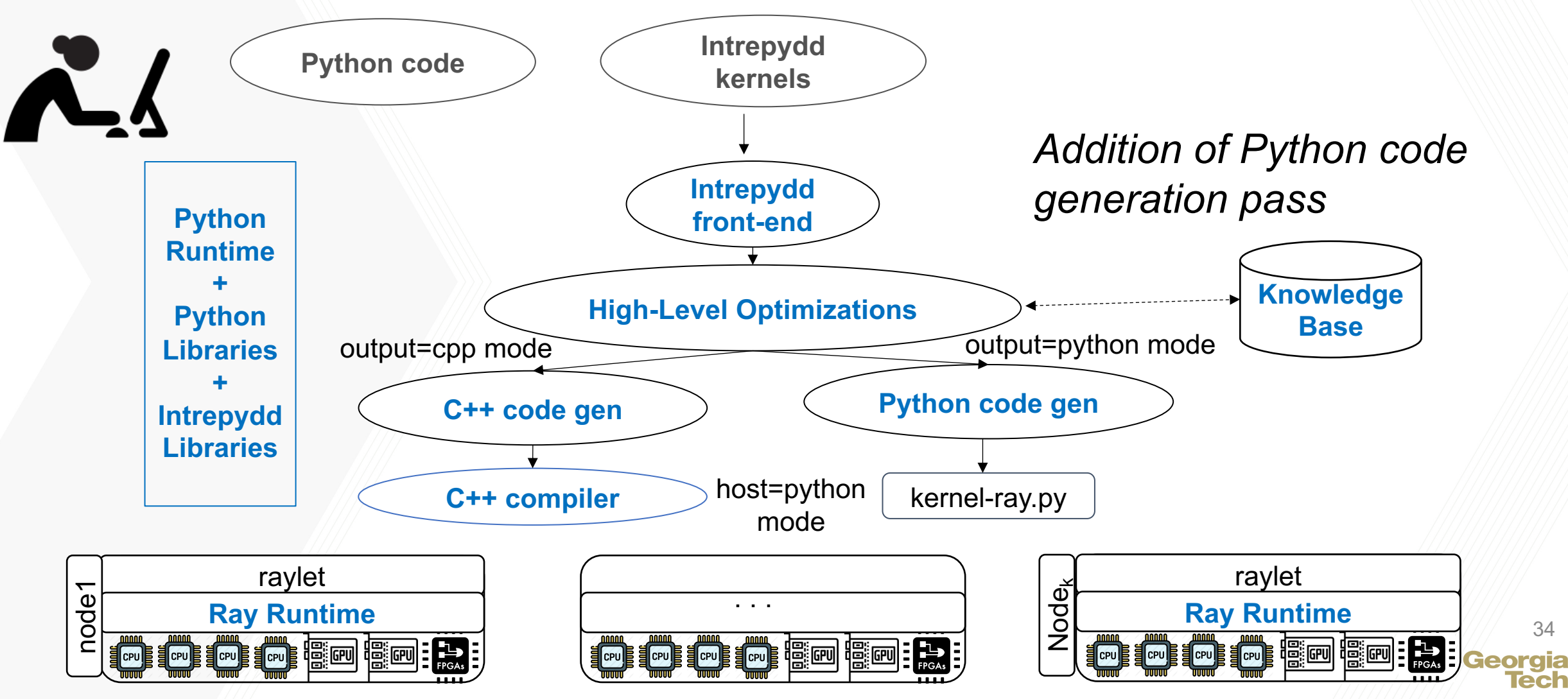

**CREATING THE NEXT** 

# Example of Python code generation for Ray-AMPHC runtime

#### **Input Function** (after distillation):

- 1. def read\_array(file):
- 2. # read ndarray "a"
- 3. # from "file"
- 4. return a

- 5. def add(a, b):
- 6. return np.add(a, b)
- 7.  $a = read_array(file1)$
- 8.  $b = read \ array(file2)$
- 9. sum =  $add(a, b)$

#### **Input Class** (after distillation):

- 1. class Counter(object): 2. def init (self):  $3.$  self.value = 0 4. def inc(self): 5. self.value += 1 6. return self.value
- 7.  $c =$  Counter() 8. c.inc() 9. c.inc()

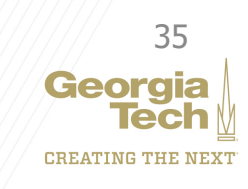

### **DARPA** Output code generated for Ray-AMPHC runtime

# Function  $\rightarrow$  Task Object  $\rightarrow$  Actor

- 1. @ray.remote
- 2. def read\_array(file):
- 3. # read ndarray "a"
- 4. # from "file"
- 5. return a
- 6. @ray.remote
- 7. def add(a, b):
- 8. return np.add(a, b)
- **9. id1** = read\_array.remote(file1) 10.id2 = read\_array.remote(file2) **11.id** = add.remote(**id1**, **id2**) 12.sum =  $ray.get(id)$

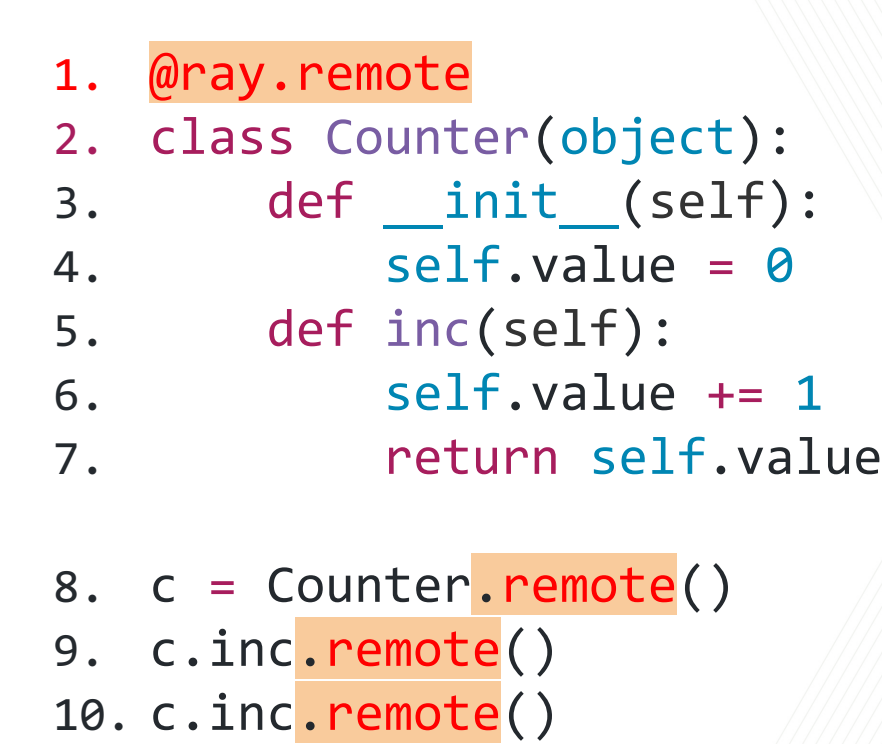

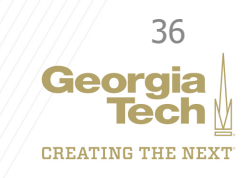

#### Automatic Distributed + Heterogeneous Parallelization of Intrepydd kernels

Space Time Adaptive Processing (STAP) kernel from signal processing application

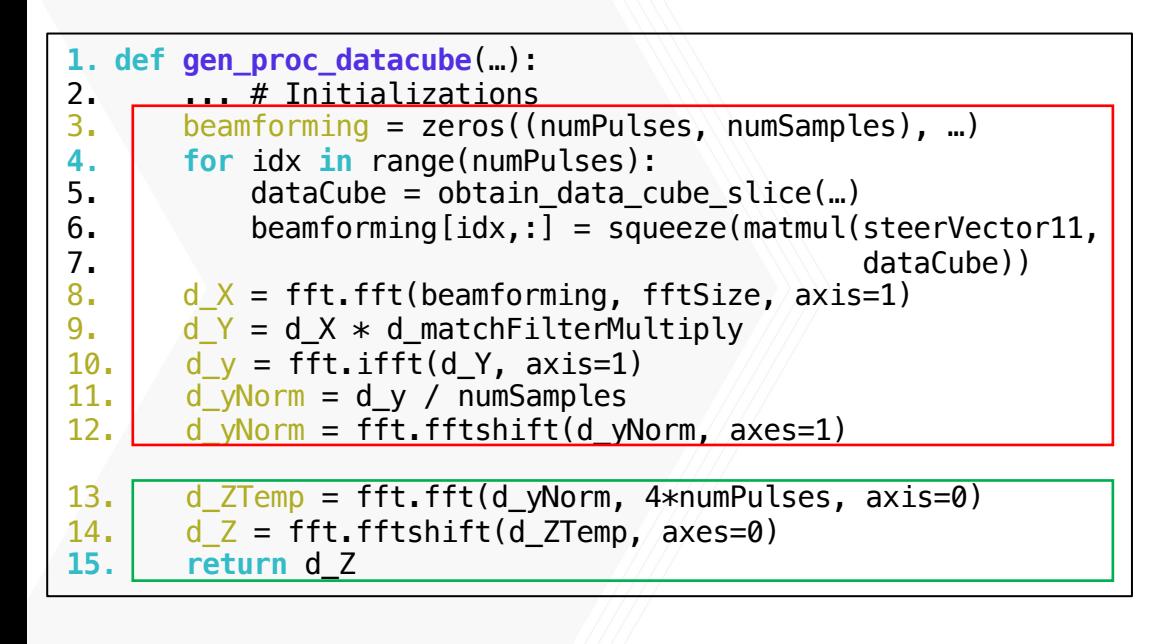

Python program using NumPy arrays

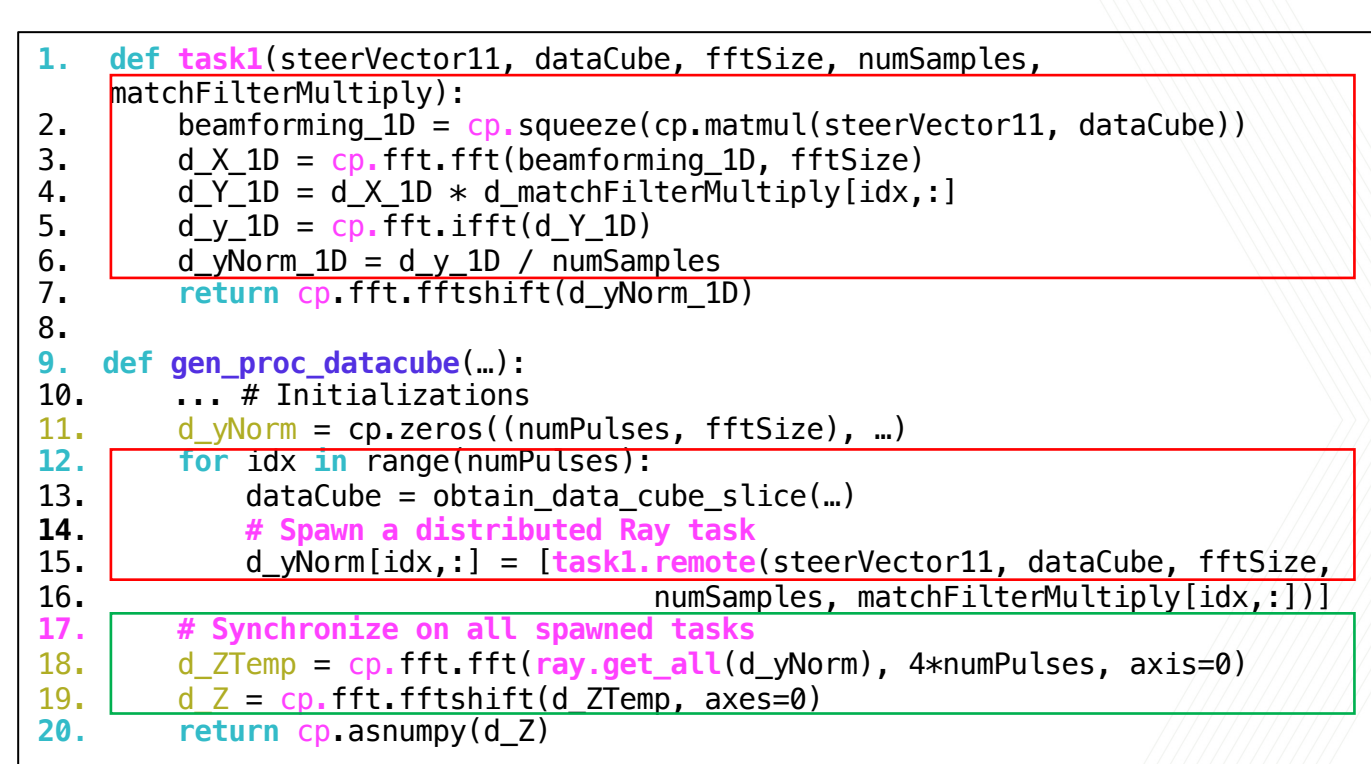

Output Distributed-Parallel Heterogenous code using CuPy and Ray

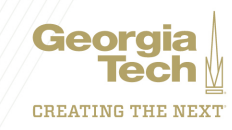

#### Experimental Setup for Figure 3.4 in Milestone 4 report

- NERSC Cori (GPU nodes)
	- Intel Xeon Skylake: 2/node, total 40 physical cores
	- NVIDIA Volta V100 GPUs: 8/node
- Problem size (data cube)
	- # pulses per cube = 100; # channels = 1,000; # samples per pulse = 30,000  $\rightarrow$  One data cube contains 3  $\times$  10<sup>9</sup> elements
	- Total  $#$  data cubes processed = 64
- Compare performance of two variants of STAP Datacube Processing application
	- 1. NumPy code (original version, baseline for comparison)
	- 2. Ray Tasks with automatically generated parallel tasks with CuPy
		- Enable inter-node and intra-node parallelism via Ray tasks to use multiple GPUs
		- Each task invokes CuPy functions to run on a single GPU
- Timings are for entire application

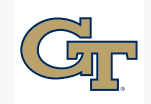

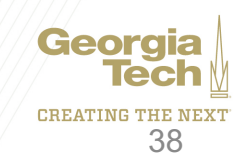

#### Parallelization of STAP Kernel on NERSC Cori GPU Nodes (relative to original NumPy version)

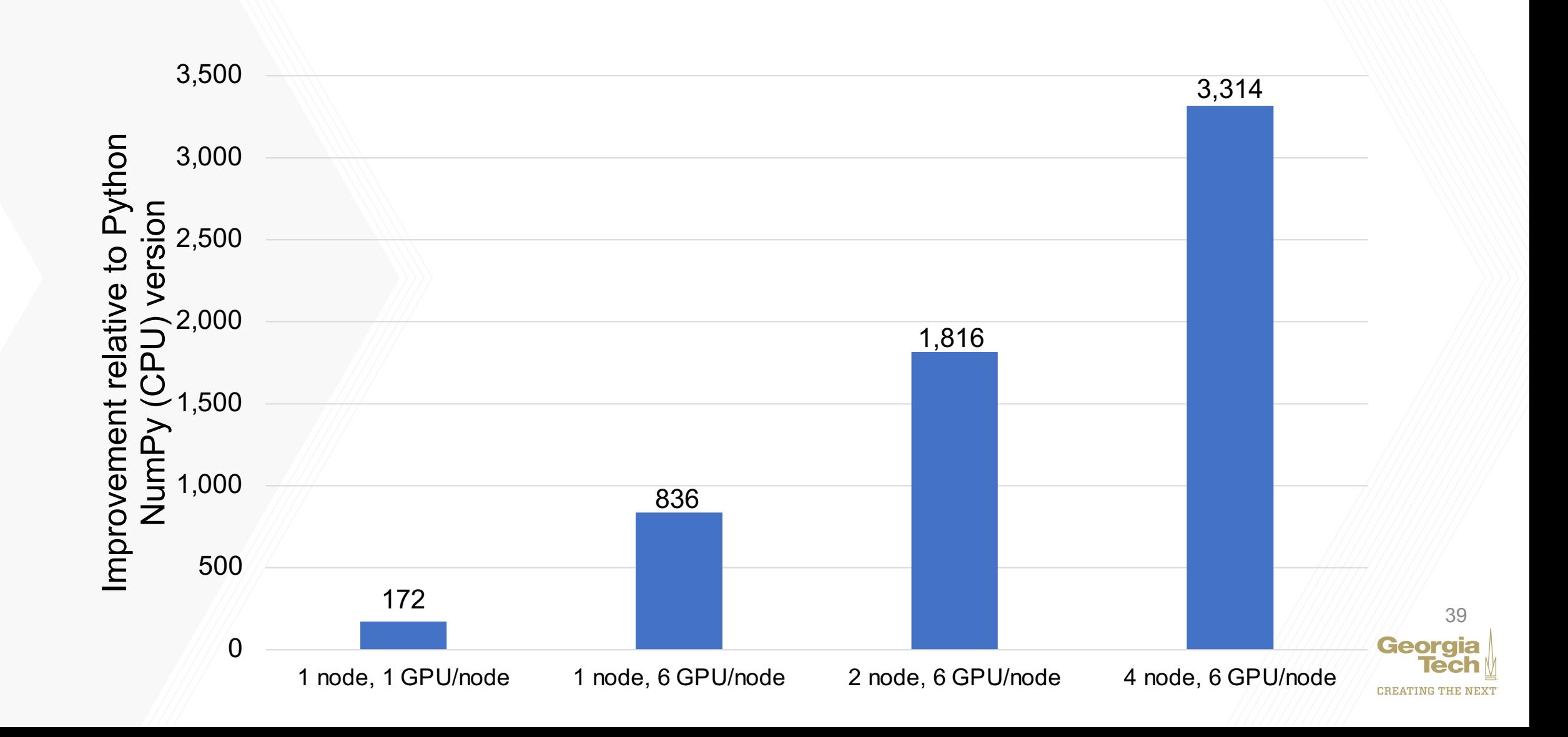

### Using Intrepydd for Data processing at scale

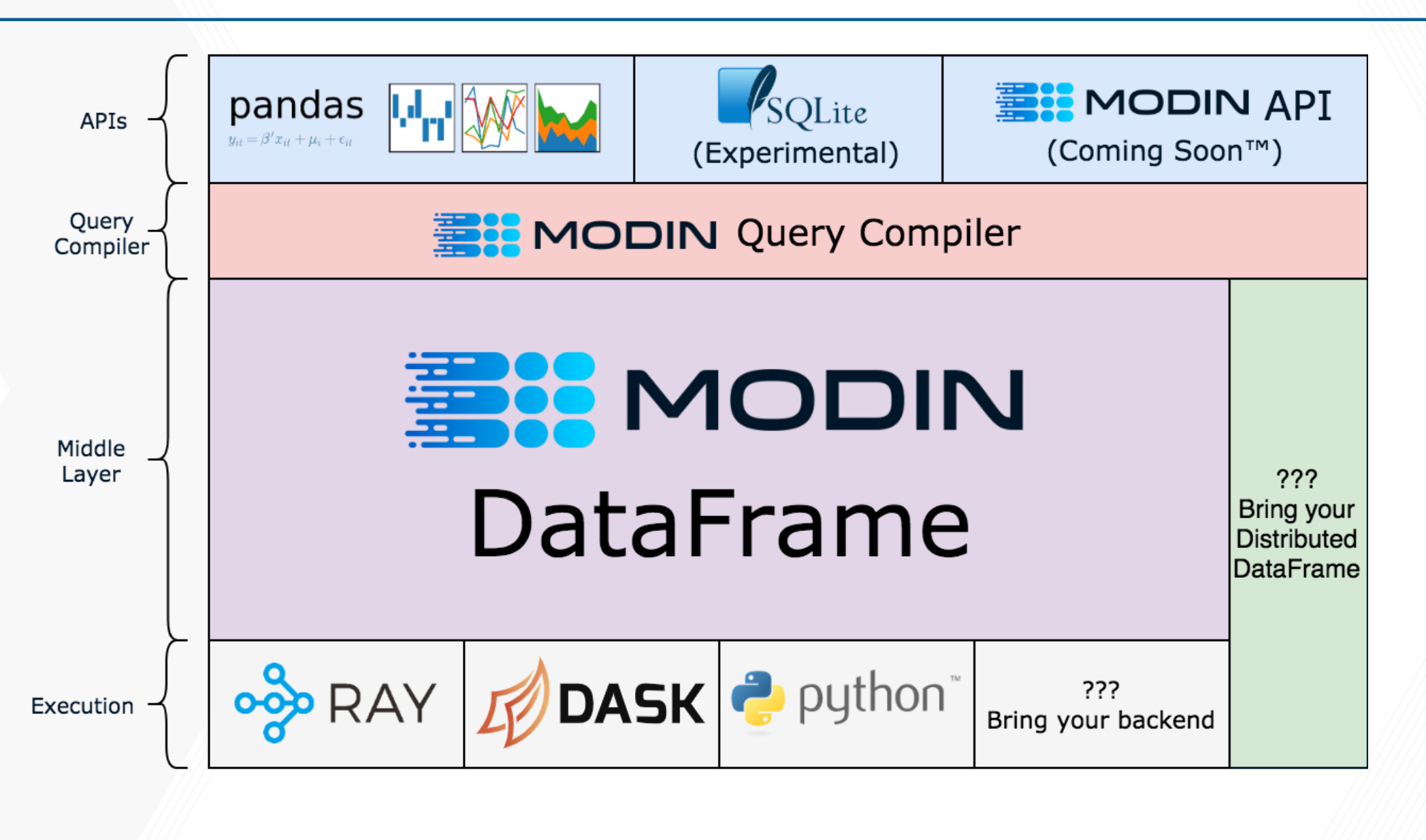

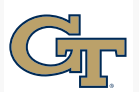

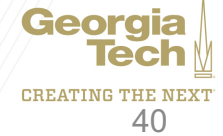

## Modin: Current Impact

- Tesla
- DoD
- Oak Ridge National Lab
- **Splunk**
- NVIDIA
- Ford
- **Intel**
- $\bullet$  12+ other small groups
- $5,300+$  stars
- 22k installs/month, 230k total (since July 2018 start)
- Reached overall trending on GitHub multiple times (top starred repos of the day)
- **This interest shows that Modin is solving problems for real users**
- **Real-world testbed, let's leverage this community to help data scientists use distributed heterogeneous parallelism**

 $\odot$  Watch  $\star$ 

103

 $\blacktriangleright$  Unstar

 $5.3k$ 

**오 Fork** 

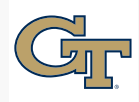

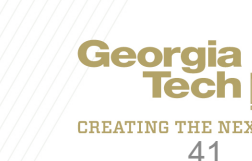

### Modin GPU Architecture Modification (Work in progress)

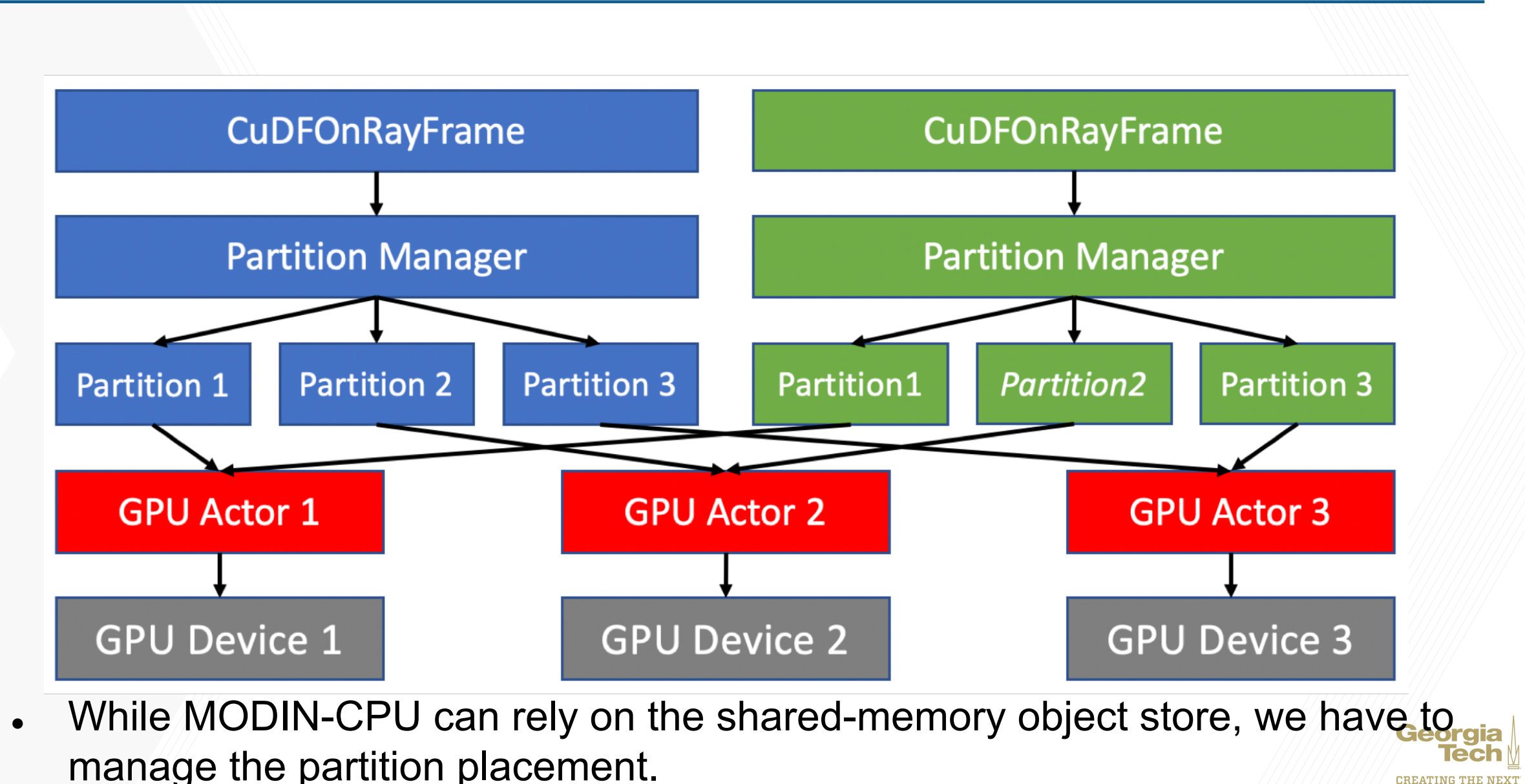

### End-to-end workflows

- Data Analysis for Network Security (from Kaggle)
	- Dataset: A CSV file with 100M rows and 5 columns
	- Use network flow data to uncover anomalous security ev
- MovieLens Dataset Preprocessing (Adapted from an example book)
	- Dataset: 2 CSV files with 25M rows and 60K rows respection
	- Preprocessing the dataset for downstream machine lear

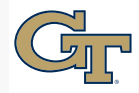

### Data Analysis for Network Security

- There is a preprocessing stage and a query stage in this workflow.
- Finished the preprocessing stage, and are currently working on the query stage.
- Finished 22 out of the 43 APIs needed by this workflow.

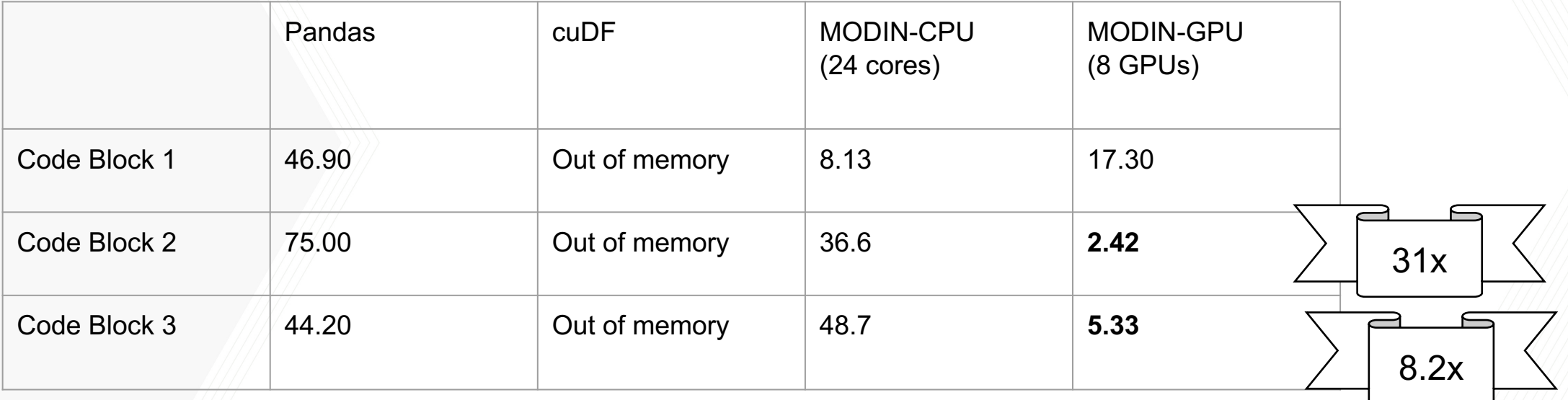

44

• The first code block is reading a CSV file. Partitions are read as Pandas DataFrames, then transferred to GPU. cuDF doesn't support directly reading large CSV files.

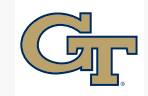

### MovieLens Dataset Preprocessing

- This notebook is shorter, but it contains two key APIs missing from the previous workflow: **join/merge()** and **pivot\_table()**.
- Here are some initial results for join/merge().

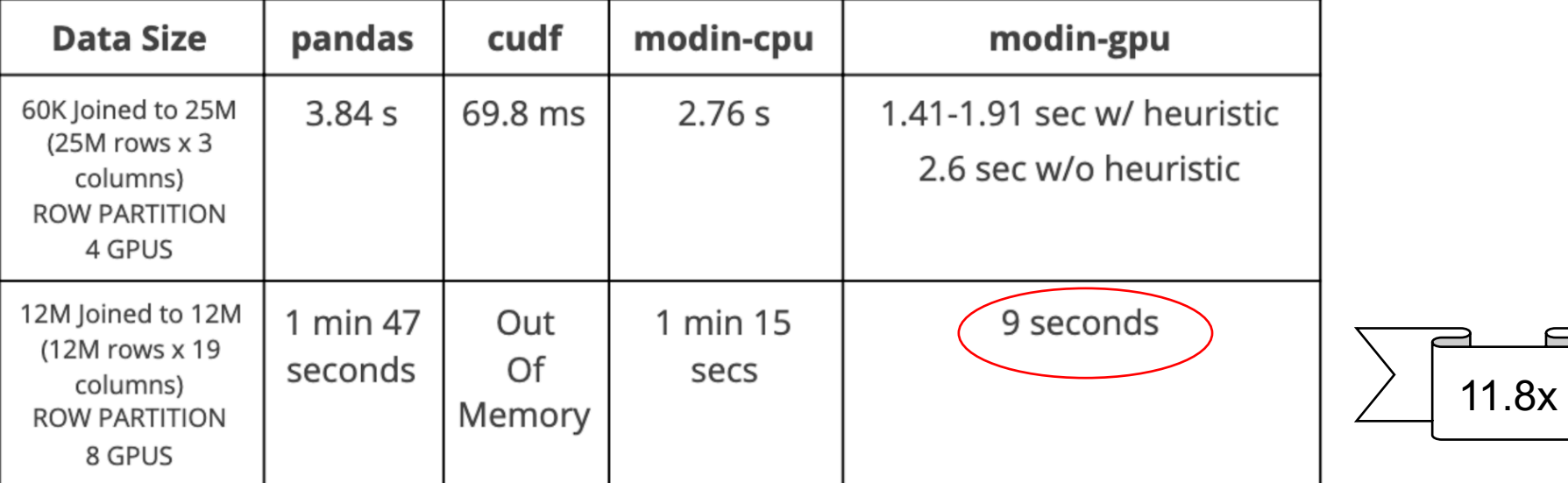

- Heuristic:
	- Bypass the object store when 2 partitions are in the same device
	- Send smaller partition to the larger partition.
- MODIN-GPU pays the overhead w.r.t cuDF when the data fits in one GPU.

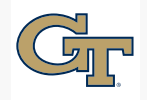

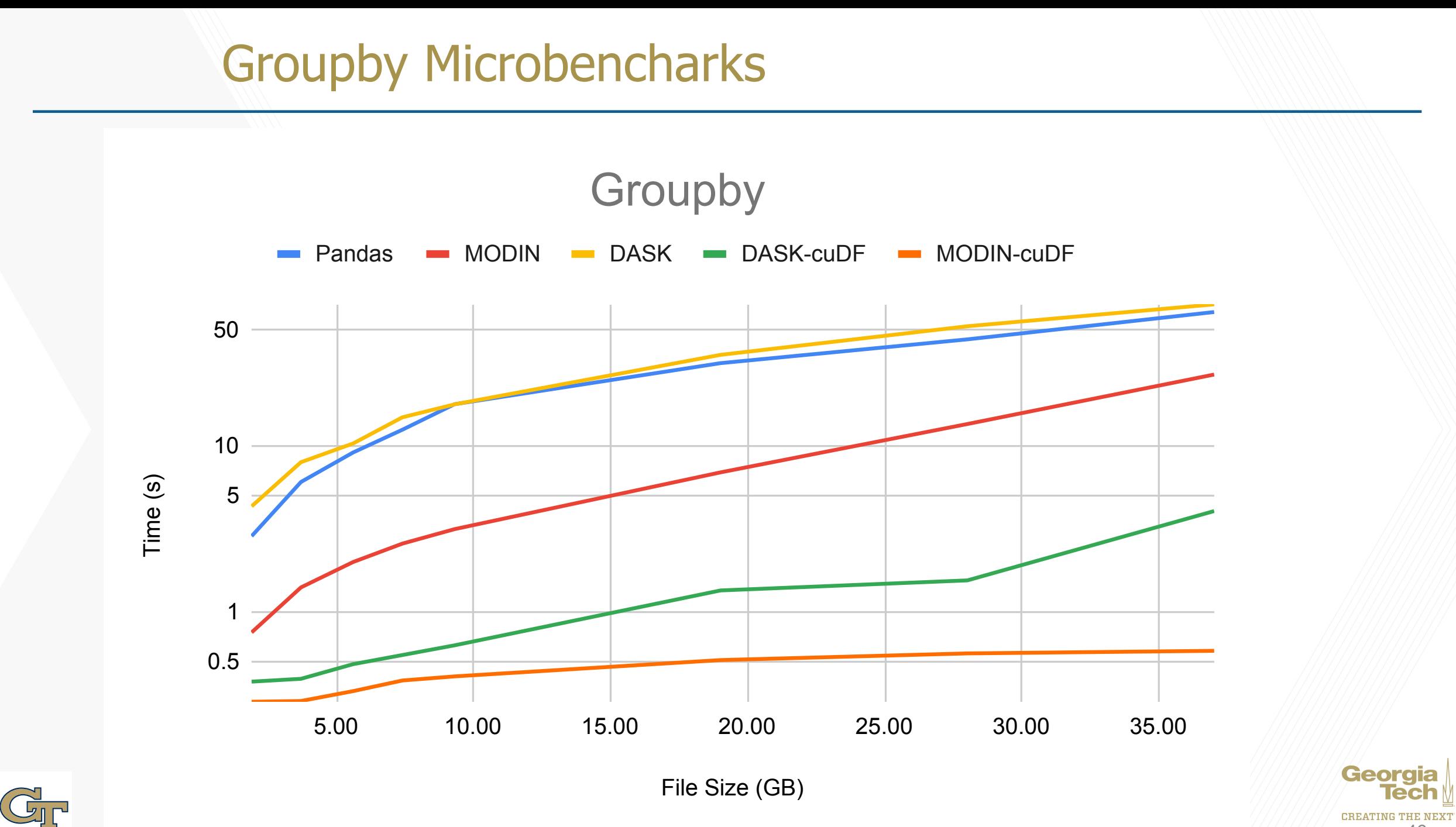

# **Summary**

- AMPHC is a new approach to Performant Automation of Parallel Program Assembly (PAPPA)
	- Performant and portable programming model based on Python
	- Compiler architecture to extract inter-node and intra-node parallelism
		- Distillation: clean up aspects of input code that may interfere with parallelization (guided by knowledge base)
		- Annealing: generate distributed + heterogeneous parallel code that can be executed on AMPHC runtime framework

- Runtime framework that supports inter-node parallelism using Ray-AMPHC and intra-node parallelism using HClib-AMPHC
- Two motivating application domains: signal processing, data analytics

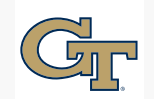

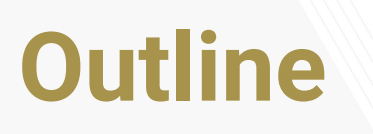

- 1. Motivation
- 2. Intrepydd -- an AOT tool chain for optimization & parallelization of Python programs
- 3. AMPHC extend Intrepydd for Automating Massively Parallel Heterogeneous Computing using Python
- 4. Conclusions and Next Steps

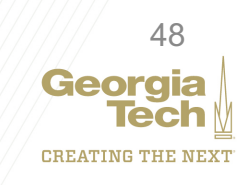

#### Exploring an actor-based model for workloads with short asynchronous messages

- Selector: Actor model extended with multiple mailboxes
	- A messages is sent to a specific mailbox in receiver actor
	- Each mailbox can be selectively enabled or disabled
	- Actor = Selector with one mailbox
- Symmetric Mailboxes: each selector has the same set of mailboxes
- Use of Conveyors for scalable communication with automatic message aggregation
- Automatic termination detection

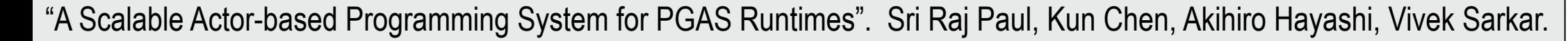

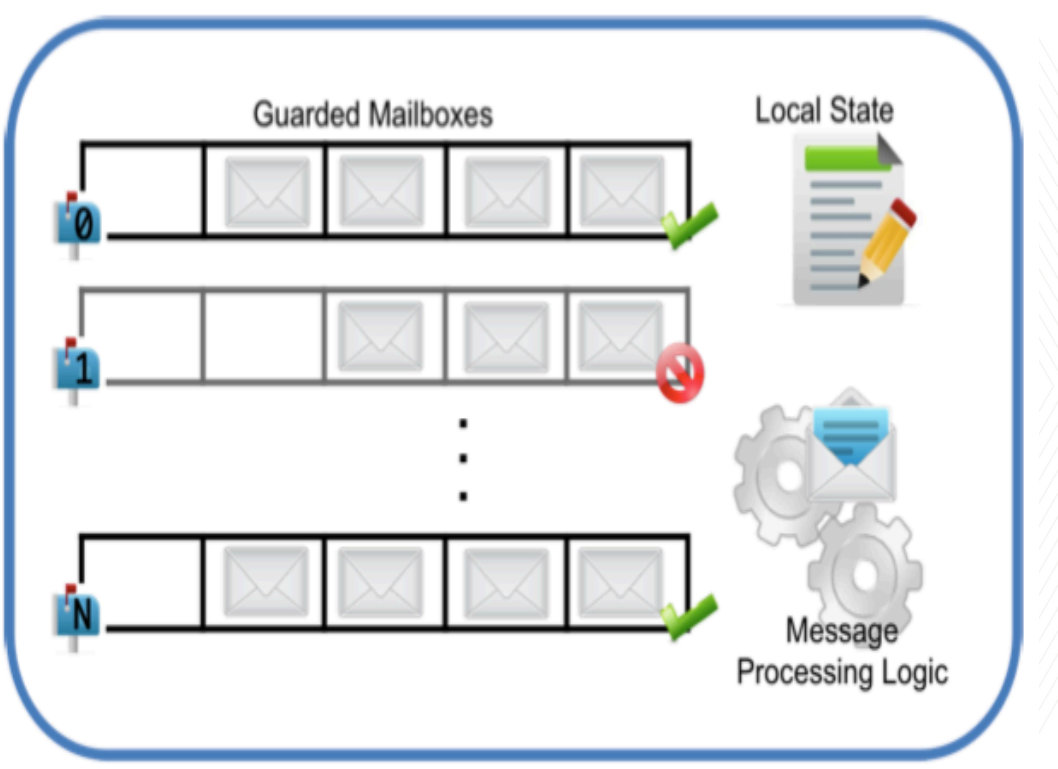

*Selectors: Actors with Multiple Guarded Mailboxes. S M Imam, V Sarkar, Agere14*

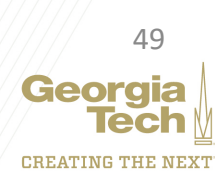

### Histogram example (current: C/C++, future: Python+Ray)

#### **Ideal version (global view):**

for(int i=0; i<n; i++) histo[index[i]] += 1;

#### **Conveyors version:**

- 1. convey\_begin(c);
- 2. int i=0, spot;
- 3. while(convey\_advance(c, i==n)) {
- 4.  $for($ ; $i$ <n; $i+$ + $)$  {
- 5. spot = index[i] / procs;
- $6.$  PE = index[i] % PROCS;
- 7. **if**(! convey\_push(c, &spot, PE) break;
- 8. }
- 9. while(convey\_pull( c,&spot, &from))
- 10. histo[spot]++;
- 11. }

#### **Selector version:**

- 1. HistoActor  $*$  h\_actor = new HistoActor();
- 2. for(int i=0; i < n; i++) {
- 3. spot = index[i] / PROCS;
- 4. PE = index[i]%PROCS;
- 5. h\_actor.send(PE,  $[=]($ ) {lcounts[spot] += 1;});
- 6. }

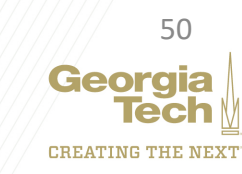

# Evaluation

- Cray XC40™ Supercomputer @ NERSC (Cori)
	- Node
		- 2 Intel Xeon E5-2698 v3 @ 2.30GHz 16 cores
		- 128GB of RAM
- Cray Aries interconnect with Dragonfly topology with a global peak bisection bandwidth is 45.0 TB/s
- Maximum 64 Nodes with 32 OpenSHMEM PEs mapped to one node i.e., 2048 Pes
- Use of Habanero-C/C++ library (HClib)
	- One HClib worker thread per PE was used for these results (multiplexes computation and communication tasks)

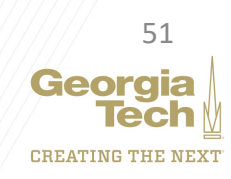

# Motivation for use of Conveyors

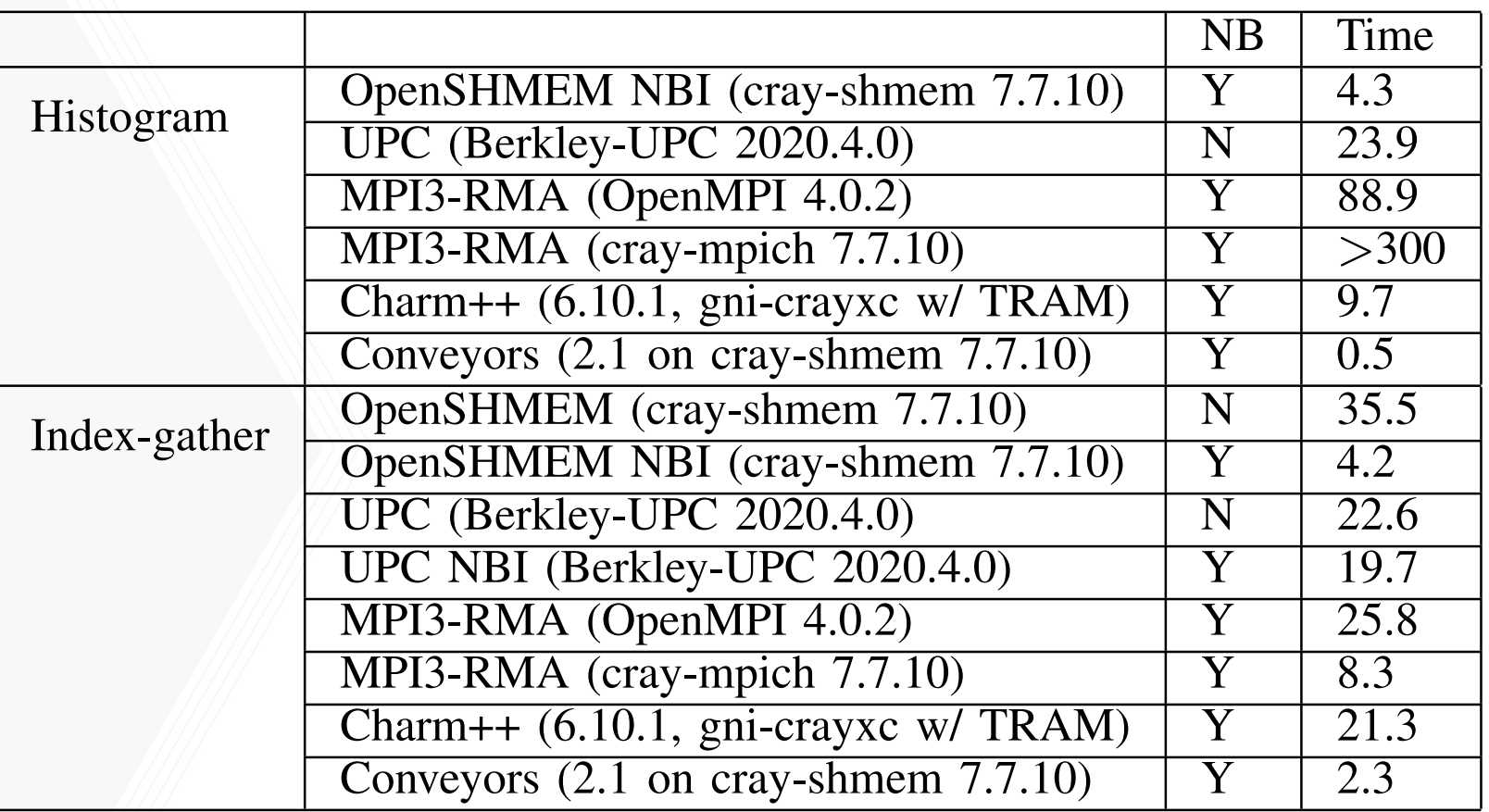

Absolute performance in seconds using best performing variants for Histogram and Index Gather on 2048 n Le (en nease with 32 cores (or PL) por neas) in the corresponsempator which performe 2 and<br>Histogram and reads for Index Gather. (NB indicates if non-blocking communication was used.)  $p$  in the Cori supercomputer which performs  $\mathcal{L}$  $\frac{1}{96}$  ar on 2048 PEs (64 nodes with 32 cores (or PE) per node) in the Cori supercomputer which performs  $2^{23}$  updates for **Georgia** aggregation and termination. Since we use Conveyors as the <sup>252</sup>

#### Performance results for Topological Sort and Triangle Counting Mini-Apps (Bale 2.1)

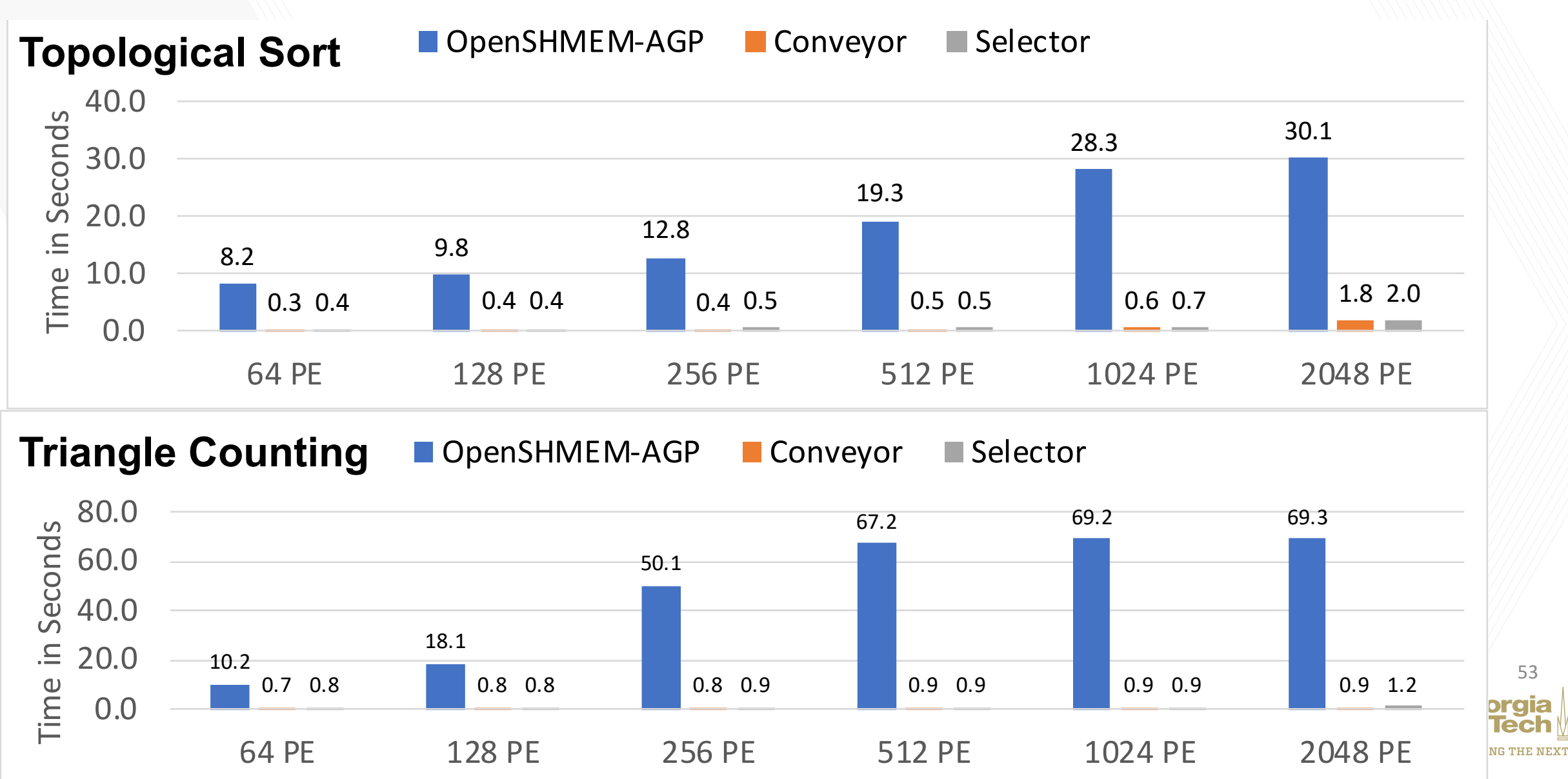

prgia<br>Tech

# Conclusion: Abstraction without Apology!

#### Holy Grail:

- Domain expert specifies application and algorithm with declarative parallelism and semantics guarantees
- Compiler generates multi-version code for multiple target devices and inputs
- Runtime schedules compute and data movement tasks on distributed heterogeneous HPC platform

#### Exciting times for Extreme Scale Programming Models and Middleware:

- New applications (Deep Learning, Data Science, Real-time, …)
- New languages (Python, Rust, DSLs, ...)
- New parallel hardware (clusters, multicore, accelerators, vector units, matrix units, …)

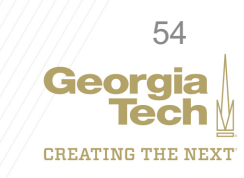